N° d'ordre : N° de série :

#### **PEOPLE'S DEMOCRATIC REPUBLIC OF ALGERIA Ministry of Higher Education and Scientific Research**

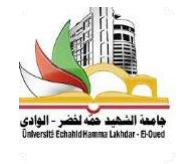

**ECHAHID HAMMA LAKHDAR UNIVERSITY - EL OUED FACULTY OF EXACT SCIENCES Computer Science department**

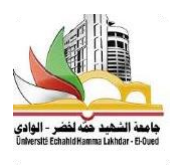

**End of Study Thesis Presented for the Diploma of**

## **ACADEMIC MASTER**

Domain : **Mathematics and Computer Science** spinneret: **Computer Science** Speciality : **Artificial Intelligence and Distributed Systems**

Presented by :

- **Cherif Rehouma**
- **Mohammed Elhabib Loubiri**

## **Theme**

## **A Large Scale Hotel Arabic-Reviews Dataset**

Supported in: 21- 06 - 2021 In front of jury:

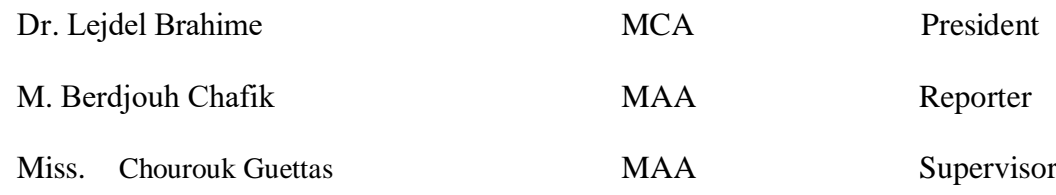

**University Year:** 20**20/**20**21**

## Acknowledgments

First and foremost, we thank Allah for allowing us to be in this role and for providing us with the wisdom and patience to complete this task. Second, we'd like to thank prof. Chourouk Guettas, our supervisor, for her unwavering support in terms of analysis, investigation, persistence, inspiration, and expertise. As well as her assistance, encouragement, and invaluable support during the study process and the months spent writing this thesis. In addition, we would like to thank Raki Lachrafe for his assistance and advice, as well as our parents and the friends who assisted us. We thank the rest of the discussion committee for their thoughtful feedback, inspiration, and guidance, as well as anyone who has helped us in a possible way.

## Abstract

Natural language processing covers many studies and is considered the main reason for advancing techniques for understanding human behavior. Natural language processing can be used to solve problems such as plagiarism detection, extracting words and information from texts, and it is also used in machine translation and text classification. The Arabic language suffers from the lack of available large datasets for machine learning . In this work, we introduce LASHAR (A Large Scale Hotel Arabic-Reviews Dataset), the largest Hotel Reviews in Arabic Dataset for subjective sentiment analysis and machine language applications. LASHAR comprises of 1,604,762 hotel reviews collected from the Booking.com website using web scrapy, Each record contains positive or negative review text in the Arabic language, the reviewer's rating on a scale of 1 to 10 stars, and other attributes about the hotel/reviewer. We used four well-known sentiment classifiers to examine the dataset's validity and efficiency. We test the sentiment analyzers for polarity classifications. Our primary commitment is to make this benchmark data set available and open to the Arabic language research community.

Key words: Natural Language Processing, sentiment analyzers, web scrapy

ملخص

تغطى معالجة اللغة الطبيعية العديد من الدراسات و تعتبر السبب الرئي*سي* لتطوير التقنيات لفهم السلوك البشرى. يمكن استخدام معالجة اللغة الطبيعية لحل مشكلات مثل اكتشاف السرقة الأدبية واستخراج الكلمات والمعلومات من النصوص ، كما تستخدم أيضا فى الترجمة الآلية وتصنيف النص. تعان*ى* اللغة العربية من نقص في مجموعات البيانات الكبيرة المتاحة لتطبيقات التعلم الآلي و تحليل المشاعر. وفي هذا العمل ، نقدم LASHAR (مجموعة بيانات كبيرة لمراجعات الفنادق باللغة العربية) ، وهي أكبر مراجعات الفنادق في مجموعة البيانات العربية لتحليل المشاعر الشخصية تطبيقات و لغة الآلة. يتألف LASHAR من 1,604,762 تقييما للفنادق تم جمعها من موقع Booking.com على الويب باستخدام آلية تجريف على شبكة الانترنت ، ويحتوي كل سجل على نص التقييم الإيجابي والسلبي باللغة العربية ، و تقييم المراجع عل*ى م*قياس من 1 الى 10 نجوم ، وسمات أخرى حول الفندق \ المراجع. استخدمنا أربعة مصنفات مشاعر معروفة لفحص صحة مجموعة البيانات و فعاليتها نقوم باختبار تحليل المشاعر لتصنيف القطبية . والتزامنا الأساسي هو جعل مجموعة البيانات المعيارية هذه متاحة ومفتوحة لمجتمع أبحاث اللغة العربية.

**الكلمات المفتّـاحية :** معالجة اللغة الطبيعية ، تحليل المشاعر ، تجريف على شبكة الإنترنت .

## Résumé

Le traitement du langage naturel couvre nombreuses études et considéré comme la principale raison derrière l'avancement des techniques de compréhension du comportement humain. Le traitement du langage naturel peut être utilisé pour résoudre des problèmes tels que la détection de plagiat, l'extraction de mots et d'informations à partir de textes, et il est également utilis´e dans la traduction automatique et la classification de texte. La langue Arabe souffre du manque de grands ensembles de données disponibles pour les applications d'apprentissage automatique et d'analyse des sentiments. Dans ce travail, nous présentons LASHAR (A Large Scale Hotel Arabic-Reviews Dataset), le plus grand ensemble de données d'évaluation d'hôtels en Arabe pour l'analyse des sentiments subjectifs et ses applications. LA-SHAR comprend 1 604 762 avis sur les hôtels collectés à partir du site Web Booking.com. Chaque enregistrement contient le texte de l'avis en Arabe, la note de l'évaluateur sur une échelle de 1 à 10 étoiles et d'autres attributs concernant l'hôtel / l'évaluateur. Nous avons utilisé quatre classificateurs de sentiments bien connus pour examiner la validité et l'efficacité de l'ensemble de donn´ees. Nous testons les analyseurs de sentiment pour les classifications de polarité.Notre principal engagement est de rendre cet ensemble de données de référence disponible et ouvert à la communauté de recherche en langue Arabe.

Mots clés : Traitement du langage naturel, analyseurs de sentiments, web scrapy

# **CONTENTS**

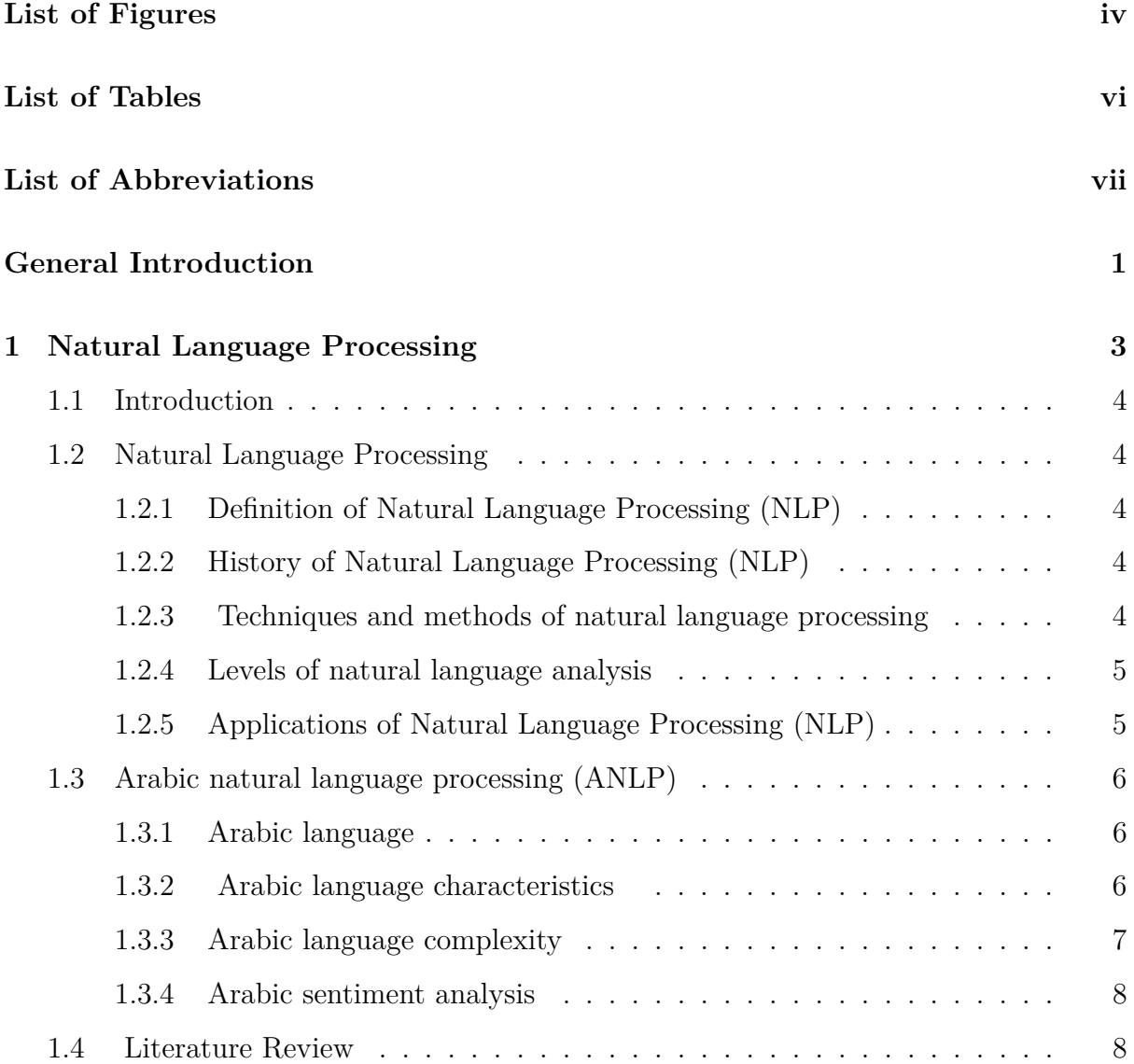

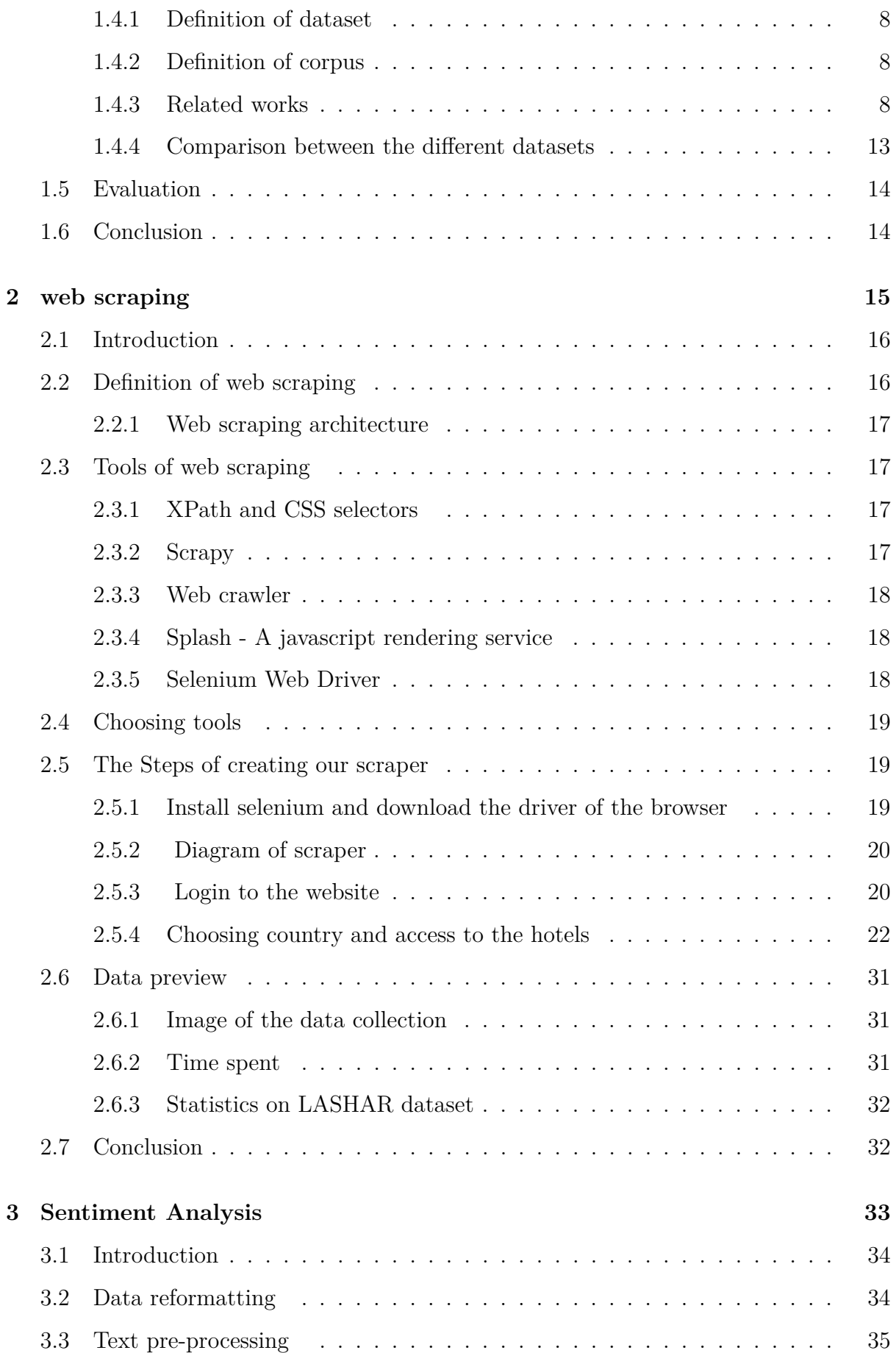

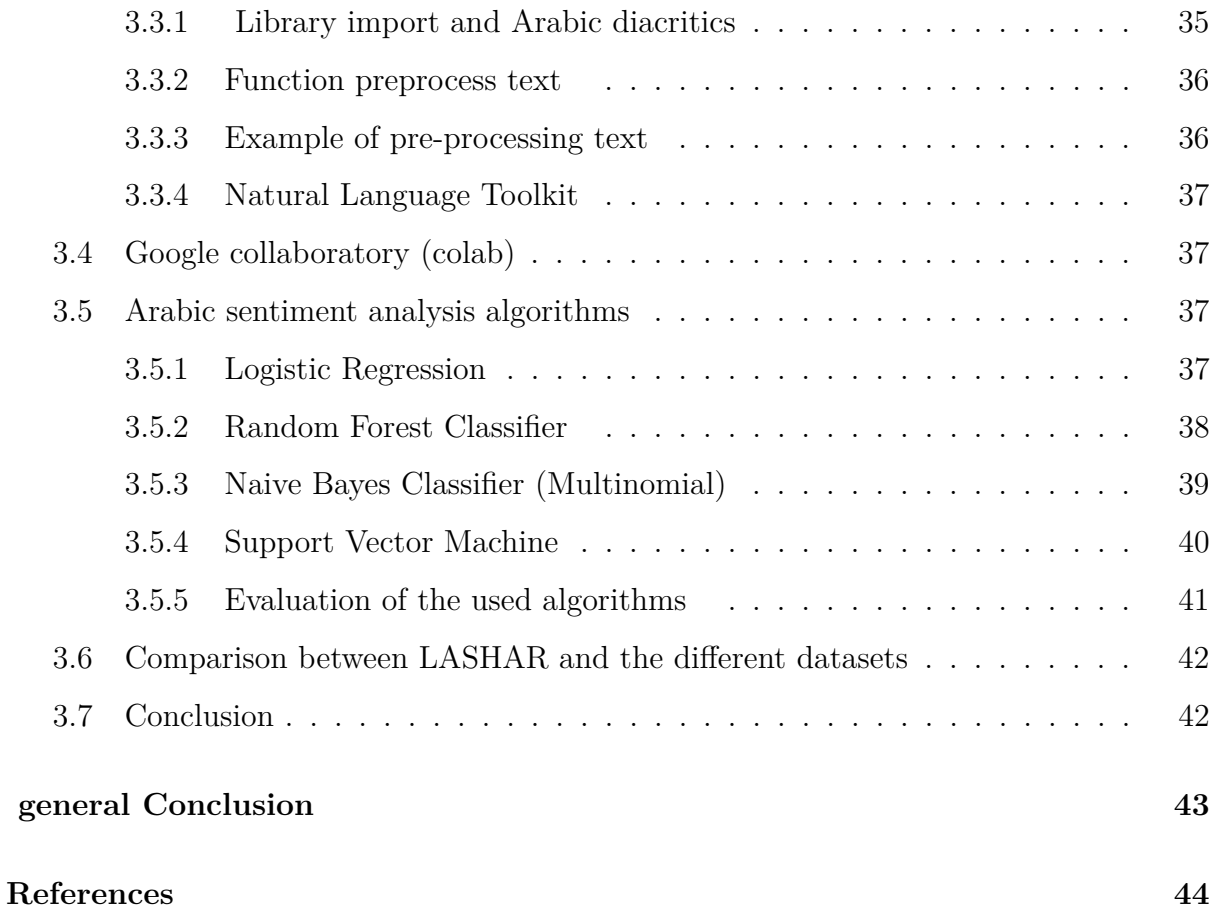

# <span id="page-8-0"></span>LIST OF FIGURES

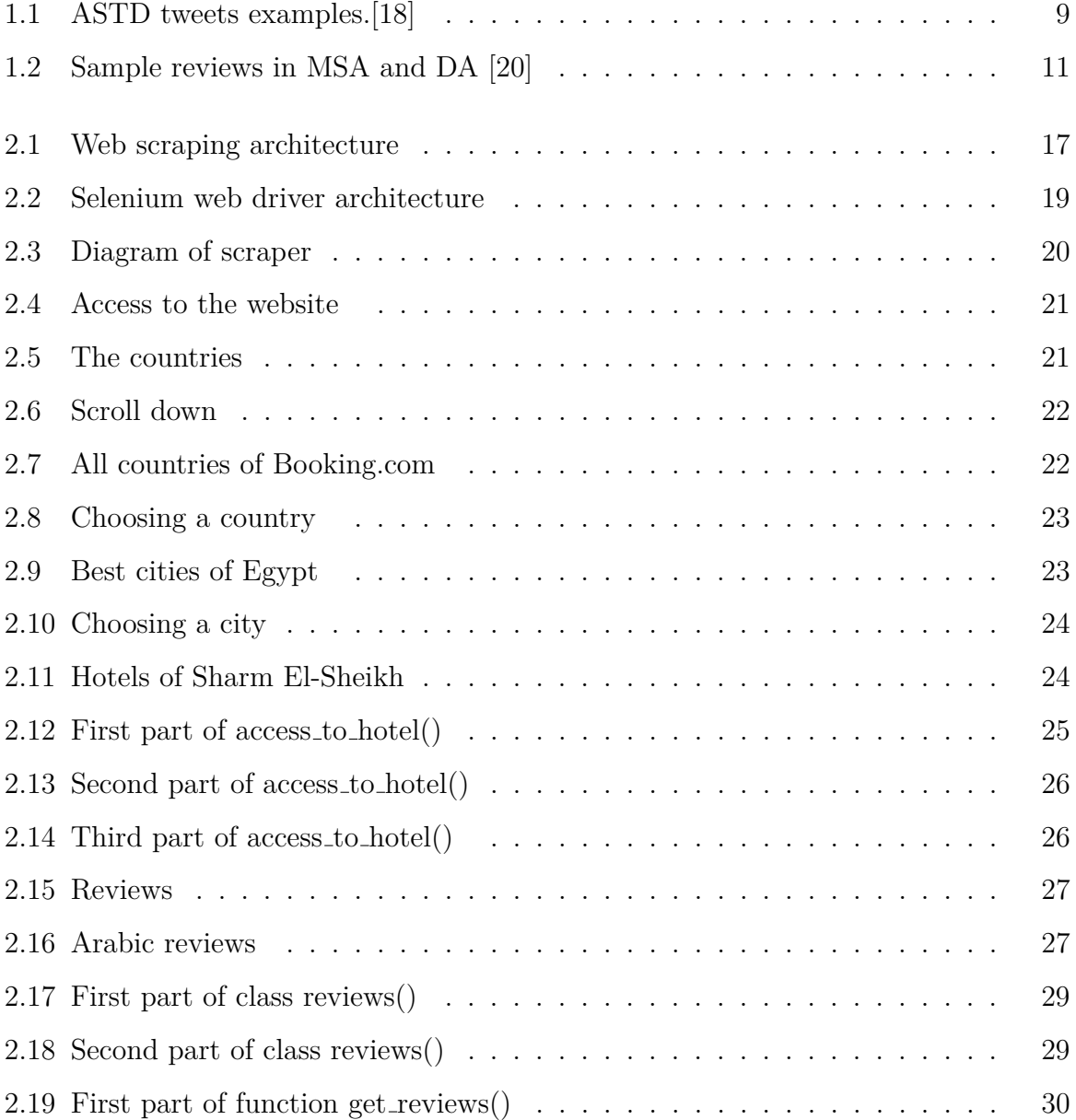

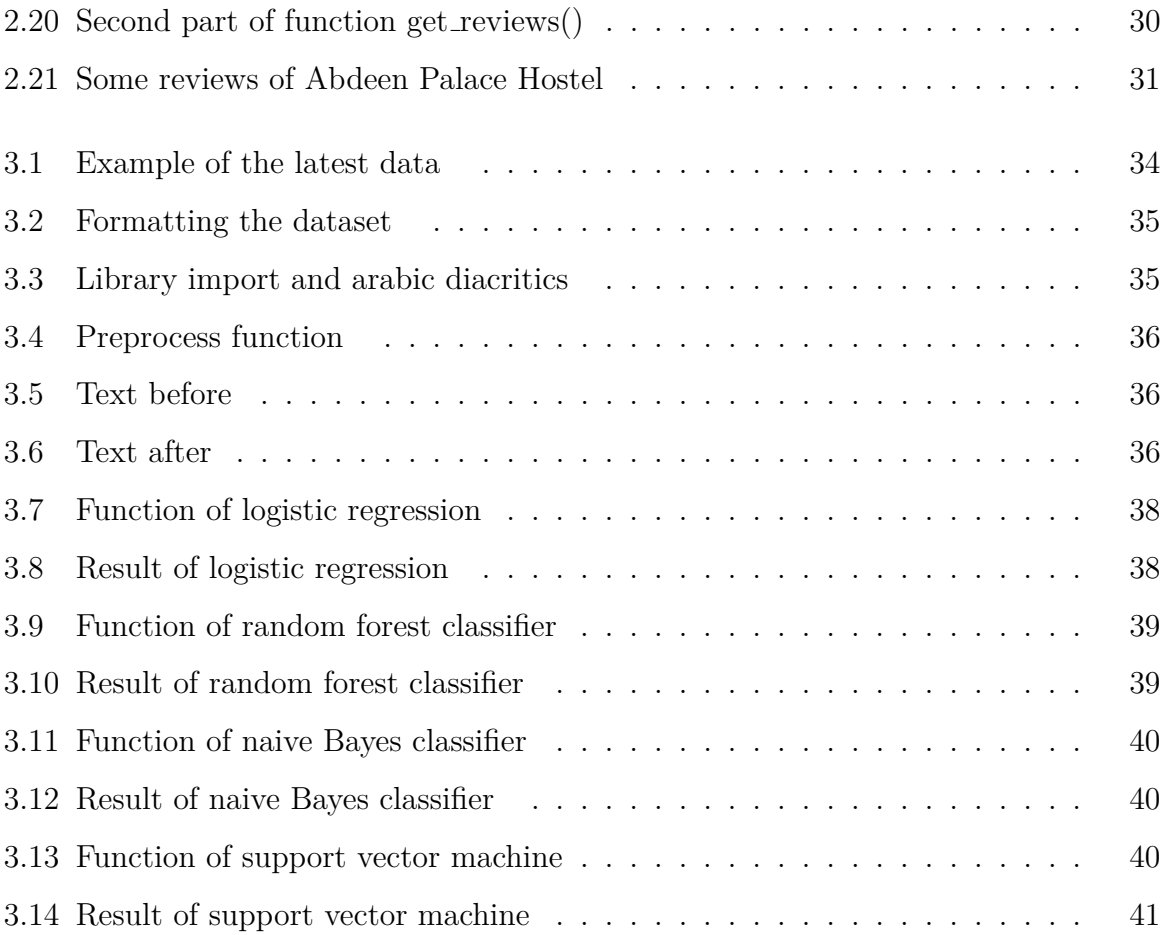

# <span id="page-10-0"></span>LIST OF TABLES

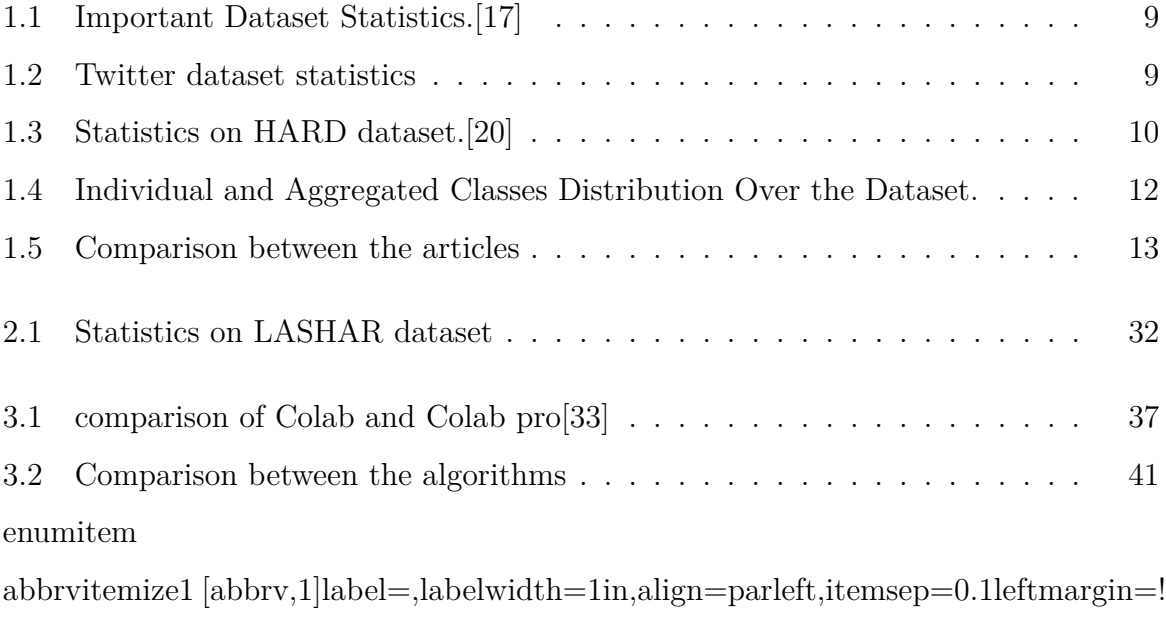

# LIST OF ABBREVIATIONS

**NLP** Natural Language Processing **ANLP** Arabic natural language processing **SA** sentiment analysis **ASA** Arabic sentiment analysis **NLTK** Natural Language Toolkit **LABR** A Large Scale Arabic Book Reviews Dataset **ASTD** Arabic Sentiment Tweets Dataset **ALC** Arabic Learner Corpus **HARD** Hotel Arabic Reviews Dataset **ATSAD** Arabic Tweets Sentiment Analysis Dataset **AVTCD** Towards a corpus of violence acts in Arabic social media

## GENERAL INTRODUCTION

In machine learning era, valuable data is the key to reach important deductions. In fact, colossal amounts of data are required with the fast development of machine algorithms and hardware. One of the most critical fields in machines cognition is Natural Language Processing (NLP). NLP has a long history. But we are mainly interested in the part that started when the field began exchanging expertise with other fields such as computer science and artificial intelligence. With the help of programming languages and neural networks, NLP aims to give machines the ability to understand and use words and sentences like a human being does. Since, the machine has a more accurate computational performance, it can evaluate the basic units of the language, implement the abstraction in the best ways possible and provide other language utilities to the world, including machine translation, information retrieval and emotional detection (sentiment analysis).

English is the language of the world no doubt. Thus, it had the biggest share of interest in NLP field researches and contributions. It also has many advantages that encourage academic researchers, especially data abundance. Things does not go that trouble-free when speaking about the spoken tongue of one billion and seven hundred million of the world population, Arabic. Due to the lack of contributors and valuable resources of data that touch profitable areas, This language did not get the same amount of interest.

In this research project we give high priority to the task of data collection and the goal of enhancing Arabic NLP with a contribution of a polished corpus that is mainly directed to sentiment analysis use and can also be used in developing generic pre-trained

models. In order to do so, we need to be comfortable with digging a fast growing renewable resource such as web 2.0. This so called web scraping functionality is about implementing problem solving techniques for automating the navigation between web servers, recognizing and collecting the targeted data.

The rest of this thesis is organized as follows. In Chapter 1, we present the State of the Art for NLP, Arabic NLP, Sentiment Analysis and the latest contributions concerning Arabic data collection. In Chapter 2, we construct and examine a web scraping application for one of the biggest assets about reviews "booking.com". In Chapter 3, we present a preprocessed corpus of over a million Arabic reviews and its evaluation and testing with some famous machine learning algorithms. Finally, the conclusion and future vision especially about crawling other Arabic big data resources.

# **CHAPTER 1**

# <span id="page-14-0"></span>NATURAL LANGUAGE PROCESSING

## <span id="page-15-0"></span>**1.1 Introduction**

Natural language processing, as a branch of AI, is about giving computer the ability to understand text and spoken words in much the same way human beings can. In NLP the basic units are words and the implementation of any system that processes a language depends and relies on words or tokens in its work. In this chapter, we are interested in introducing and presenting briefly natural Language Processing and talk in more details about Arabic natural Language Processing.

## <span id="page-15-1"></span>**1.2 Natural Language Processing**

### <span id="page-15-2"></span>**1.2.1 Definition of Natural Language Processing (NLP)**

Natural language processing's key purpose is to create computers that can understand text or voice input, and then respond with text or speech of their own, much like humans. The way of NLP works is by combining statistical, machine learning, and deep learning models and computational linguistics rule-based modeling of human language. These technologies, when used together, enable computers to process text or speech data in the context of human language and 'understand' its full context, including the speaker or writer's intent and emotion.[1]

### <span id="page-15-3"></span>**1.2.2 History of Natural Language Processing (NLP)**

NLP can be traced all the way back to the 1950s. Alan Turing published an essay in 1950 titled "Computing Machinery and Intelligence" in which he introduced the Turing test as a measure of intelligence, a challenge that requires the automated interpretation and generation of natural language, but was not expressed as an issue separate from artificial intelligence.[2]

### <span id="page-15-4"></span>**1.2.3 Techniques and methods of natural language processing**

 $\checkmark$  **Sentence Segmentation :** The method of separating the printed text into comprehensible chunks, such as phrases, sentences, or subjects, is known as sentence segmentation.

 $\checkmark$  Tokenization: Tokens are the names given to each of these smaller units. That units are the result of breaking down a paragraph, sentence, or whole text document.

 $\checkmark$  **Stemming:** Stemming is a technique for deleting a word's suffix and reducing it to its root word.

#### <span id="page-16-0"></span>**1.2.4 Levels of natural language analysis**

Natural Language Processing works on multiple levels and most often, these different areas synergize well with each other

1- Phonetic or phonological level: deals with pronunciation

2- Morphological level: works with the meaning-carrying bits of sentences, as well as suffixes and prefixes.

3- Lexical level: works with a word's lexical context.

4- The syntactic level is concerned with sentence form and grammar.

5-Semantic level: this level is concerned with the interpretation of terms and sentences.

6- Discourse level: this level is concerned with the arrangement of various types of texts.

7- Pragmatic level: this level deals with information that emerges from the outer world, i.e. knowledge that is not included within the document's text.

#### <span id="page-16-1"></span>**1.2.5 Applications of Natural Language Processing (NLP)**

The techniques of automatic language processing can be applied to a multitude of fields such as machine translation, information extraction, automatic summary of texts, question and answer systems etc. The most frequent applications of NLP are:

X **Machine Translation:** Machine Translation is the procedure of automatically converting the text in one language to another language while keeping the meaning intact.

 $\checkmark$  Information extraction: Information extraction is the process of extracting information from unstructured textual sources to enable finding entities as well as classifying and storing them in a database.

 $\checkmark$  **Question answering (QA):** Works for a building system that can communicate with humans for automatically giving correct answers to the questions.

X **Automatic Text Summarization :** Summarization is a process that must

5

make the size of the text, the smallest one while keeping the same meaning of the text and save the preserving key informational elements.

## <span id="page-17-0"></span>**1.3 Arabic natural language processing (ANLP)**

Arabic natural language processing (ANLP) has attracted many researchers after significant research has been carried out on English NLP and that of other languages. Many ANLP laboratories have been established. Recently, ANLP has received more attention, and several applications have been developed including text categorization, web page spam detection, and sentiment analysis  $[1]-[2]$ . However, owing to two major challenges, creating ANLP tools would take more time and effort: combining letters in the Arabic language and removing diacritics that indicate vowels.[9].

#### <span id="page-17-1"></span>**1.3.1 Arabic language**

Arabic is an Afro-Asiatic language that developed in the Middle East. More than 250 million individuals speak the Arabic language across the world [10]. Islam is helped tremendously in the spread rapidly of the Arabic language, Knowing that the Arabic language is had exist for a long time before the coming of Islam, estimated to be 1.5 billion people [10]. Historically speaking, Arabic is rooted in Classical Arabic (CA), and has been used by Arab communities' native language since 600 AD. It is associated with Islam and the Quran. However, over the centuries, the language has evolved and been simplified to create what is known as Modern Standard Arabic (MSA). The terminology and the linguistic features of MSA differ from those of CA, The form of words and sentences, though, has not changed. In addition to CA and MSA, each region has a dialect of Arabic spoken in the community (between friends and family) [11].

#### <span id="page-17-2"></span>**1.3.2 Arabic language characteristics**

The Arabic language consists of grammar, spelling, punctuation marks, slang as informal language, idioms, and pronunciation. Many characteristics make the Arabic language distinctive [5]:

- 1. reading and writing in Arabic moves from right to left.
- 2. The language consists of 28 characters.

3. In Arabic, upper and lower cases are not distinguished, like Chinese, Japanese, and Korean.

4. Numbers are divided into plural, dual, and singular, with two genders–feminine and masculine.

5. The language comprises several words formed from roots, and several root words are composed of three letters.

6. Verbs in the past tense are identified by suffixes, and verbs in the present or future tenses are designated by prefixes; for example, "dahabat" means "she went," but "tadhabu" means "she goes."

7. Sentences start with verbs, followed by subjects, and are finished with objects for the predicate

8. Arabic tolerates the deletion of subject pronouns (pro-drop language) like Italian and Chinese [11]

#### <span id="page-18-0"></span>**1.3.3 Arabic language complexity**

There are some factors that stymie development in Arabic Natural Language Processing (NLP) as opposed to English and other European languages. There are some of them:

• Since Arabic is heavily inflectional and derivational, morphological research is a difficult challenge.

• Since most words are not represented by diacritics in written language, uncertainty arises, necessitating the use of complex morphological rules to define tokens and decipher the text.

• The writing direction is from right-to-left and some of the characters change their shapes based on their location in the word.

• Capitalization is not used in Arabic, which makes it hard to identify proper names, acronyms, and abbreviations.

Aside from the linguistic problems mentioned above, there is a dearth of Arabic corpora, lexicons, and machine-readable dictionaries, both of which are essential for study in various fields.[12]

#### <span id="page-19-0"></span>**1.3.4 Arabic sentiment analysis**

Sentiment Analysis is the process of identifying and extracting subjective knowledge from a piece of writing using Natural Language Processing and Machine Learning. Also, People's thoughts, feelings, assessments, behaviors, and feelings towards institutions such as goods, services, groups, people, concerns, activities, topics, and their characteristics are analyzed by analyzing feelings. This allows an understanding of the general public's opinions or attitudes on specific topics, products, or services.[13]

## <span id="page-19-1"></span>**1.4 Literature Review**

#### <span id="page-19-2"></span>**1.4.1 Definition of dataset**

A collection of data that is treated as a single unit by a computer.[14] The dataset contains a lot of separate pieces of data but can be used to train an algorithm with the goal of finding predictable patterns inside the whole dataset.[15]

#### <span id="page-19-3"></span>**1.4.2 Definition of corpus**

A corpus is a collection of authentic text or audio organized into datasets. 'Authentic' in this case means text written or audio spoken by a native of the language or dialect. A corpus can be made up of everything from newspapers, novels, recipes, and radio broadcasts to television shows, movies, and tweets.

In natural language processing, a corpus contains text and speech data that can be used to train AI and machine learning systems.[16]

#### <span id="page-19-4"></span>**1.4.3 Related works**

#### **1 LABR: A Large Scale Arabic Book Reviews Dataset**

This dataset created by Mohamed Aly ,et al [17], contains over 63k book reviews in the Arabic language. Figure 01 shows some important facts about the dataset. They have applied two tasks to the dataset :

• Sentiment polarity classification: The aim is to guess whether the evaluation will be positive or negative.

• Rating classification: where the aim is to forecast the review's rating. [17]

<span id="page-20-1"></span>

| Number of reviews        | 63,257    |
|--------------------------|-----------|
| Number of users          | 16,486    |
| Avg. reviews per user    | 3.84      |
| Median reviews per user  | 2         |
| Number of books          | 2,131     |
| Avg. reviews per book    | 29.68     |
| Median reviews per book  | 6         |
| Median tokens per review | 33        |
| Max tokens per review    | 3,736     |
| Avg. tokens per review   | 65        |
| Number of tokens         | 4,134,853 |
| Number of sentences      | 342,199   |

Table 1.1: Important Dataset Statistics.[17]

#### **2 ASTD: Arabic Sentiment Tweets Dataset**

Created by Mahmoud Nabil, et al in 2015 [18], the ASTD: Arabic Sentiment Tweets Dataset Dataset contains over 10k Arabic sentiment tweets classified into 4 classes: subjective positive, subjective negative, subjective mixed, and objective., in the Arabic language. They used the dataset for sentiment polarity classification using a wide variety of standard classifiers to do four-way sentiment classification after doing standard partitioning.

| Total Number of conflict free tweets | 10,006 |
|--------------------------------------|--------|
| Subjective positive tweets           | 799    |
| Subjective negative tweets           | 1,684  |
| Subjective mixed tweets              | 832    |
| Objective tweets                     | 6,691  |

<span id="page-20-2"></span>Table 1.2: Twitter dataset statistics

|                | Tweet                                                                                                    | <b>Translation</b>                                                                                                    | Rate             |
|----------------|----------------------------------------------------------------------------------------------------|----------------------------------------------------------------------------------------------------|------------------|
|                |                                                                                                    | Feeling that hurts ^ ! #To starve ina house not yours  اكثر شعور يوجع ! ^ #لما تجوع في بيت مو بيتكم ©**                                                                                         | <b>Negative</b>  |
| $\overline{a}$ | محبين البرنامج بيزيدوا :)                                                                                                    | Fans of El-Bernameg are increasing :)                                                                                                    | Positive         |
| 3              | #كفاية اسفاف                                                                                                    | #stop smallness                                                                                                    | <b>Negative</b>  |
|                | الطاقة البشرية اذا ما احسن استغلالها<br>هي رصيدا و ليست عنا قوتنا في عددنا                                                                     | Human energy if properly exploited is an asset<br>and not a burden our strength in our numbers                                                                                                  | Positive         |
|                | احيي الشيخ حسن عبد البصير امام مسجد<br>سيدى جابر الذي رفض تعليمات الأوقاف بنفاق مرسي<br>في خطبة الجمعة تعلموا الاستقامة أيها #الاخوان الكاذبون | I greet Sheikh Hassan AbdelBassir Imam Sidi Gaber<br>mosque, who refused the instructions of the<br>endowments to hypocrite Morsi in his Friday sermon<br>learn the integrity liars brotherhood | Mixed            |
|                | هل 'بتوج ابتكو مدريد بلقب الليجا الآحد القادم؟ #برشلونة                                                                                        | Is Atletico Madrid going to be crowned<br>La Liga next Sunday? # Barcelona                                                                                                    | <b>Objective</b> |

<span id="page-20-0"></span>Figure 1.1: ASTD tweets examples.[18]

## **3 Arabic Learner Corpus (ALC)**

A collection of written and spoken materials produced by learners of Arabic in Saudi Arabia. The ALC contains 0.2 million Arabic words.[19]

### **4 Hotel Arabic Reviews Dataset (HARD)**

The dataset is created by Ashraf Elnagar, et al. [20], and is a collection of 373,772 Arabic reviews. They have applied some algorithms of sentiment analysis on the dataset: Logistic regression, Passive-aggressive, SVM, Perceptron, Random forest, AdaBoost.

| Title                    | Number  | Title                    | Number    |
|--------------------------|---------|--------------------------|-----------|
| Number of reviews        | 373,772 | Median reviews per hotel | 150       |
| Number of hotels         | 1,858   | Min reviews per hotel    |           |
| Avg. reviews per hotel   | 264     | Number of users          | 30,889    |
| Max reviews per hotel    | 5,793   | Avg. reviews per user    | 15.8      |
| Median reviews per hotel | 150     | Number of tokens         | 8,520,886 |

<span id="page-21-0"></span>Table 1.3: Statistics on HARD dataset.[20]

| Rating         | Arabic Type | Book ID | Review                                                                                                    | # |
|----------------|-------------|---------|----------------------------------------------------------------------------------------------------|---|
| 5              | MSA         | 1468    | فلدق رائع الفلدق مميز بموقعه وتصميمه وديكورات غرفة السرير<br>واسع ومريح جدا لا سّيء                                                               |   |
|                | MSA         | 1468    | استَغرب نَقلِيم الْفَنْدَق 5 نَجوم . لا سَيء يستَحق 2 نَجمة                                                                                       |   |
| $\mathfrak{D}$ | MSA         | 1514    | ضميف كل تسيء خريان ووسخ                                                                                                    |   |
|                | DA          | 2125    | جنِد موقعه قريب من الاسواق السرير مموميح سعره موب مناسب<br>عالفا فة                                                                               |   |
| 4              | DА          | 1167    | جيد كل سّي الّنت بفلوس الفرسّة موب نظيفة                                                                                                    |   |
| 3              | DA          | 1542    | مقبول اعجبني ان السعر السعر مناسب ولاكن مافية خصوصية تسمح<br>الِّي ساكن جنبك او في الطَّابق اللِّي فوقك <b>بترطقع ماكو</b> نوم عدل من<br>الاز عاج | 6 |

<span id="page-22-0"></span>Figure 1.2: Sample reviews in MSA and DA [20]

#### **5 Arabic Tweets Sentiment Analysis Dataset (ATSAD)**

The dataset is created by Kathrein Abu Kwaik, et al. [21] They used two well-known methodologies to test the Tweets corpus: intrinsic and extrinsic evaluations : In intrinsic evaluation, the corpus is directly evaluated in terms of its accuracy and quality. In extrinsic evaluation, the dataset is going to be assessed with respect to its impact on an external task which in this case is the sentiment analysis model.

#### **6 Towards a corpus of violence acts in Arabic social media**

Created by Ayman Alhelbawy,et al.in 2016 .[22] Annotated corpus of Arabic tweets which mention a violence act. It is based on a collection on 20,000 tweets which is manually annotated using the crowdflower platform. They made the dataset available for classification on CrowdFlower, a common crowdsourcing website. At least five different contributors classified each tweet text.

| Violence<br>Class |        | Individuals    |         | Aggregate      |
|-------------------|--------|----------------|---------|----------------|
|                   | Count  | %              | Count   | %              |
| crises            | 4,066  | 3              | $274\,$ | $\mathbf{1}$   |
| violence          | 6,823  | $\overline{4}$ | 487     | $\overline{2}$ |
| accident          | 5,679  | $\overline{4}$ | 558     | 3              |
| crime             | 10,942 | $\overline{7}$ | 1,331   | $\overline{7}$ |
| <b>HRA</b>        | 19,079 | 12             | 2,367   | 12             |
| conflict          | 23,555 | 15             | 3,189   | 16             |
| opinion           | 29,556 | 19             | 4,261   | 21             |
| other             | 56,834 | 36             | 7,684   | $38\,$         |

<span id="page-23-0"></span>Table 1.4: Individual and Aggregated Classes Distribution Over the Dataset.

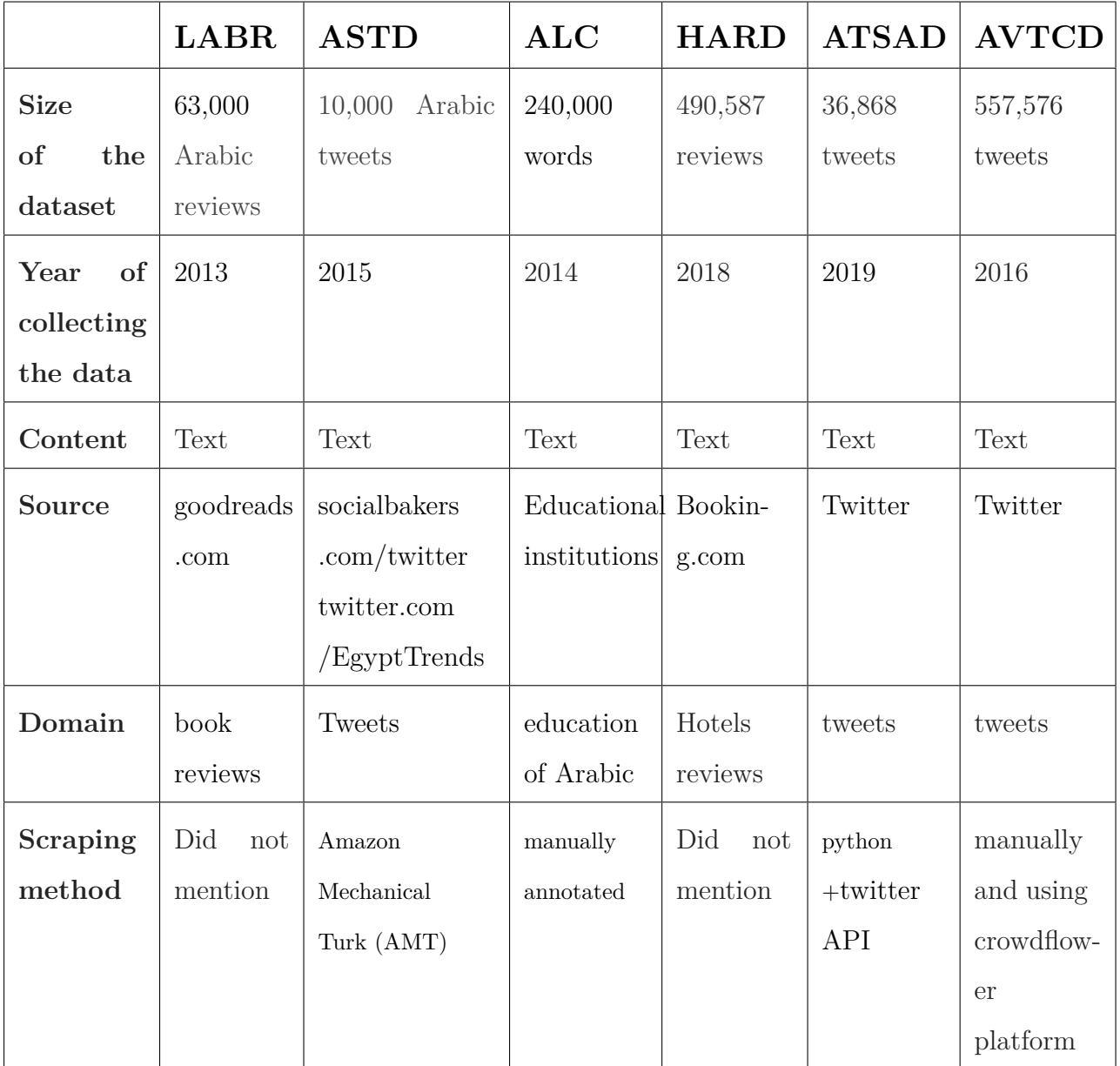

## <span id="page-24-0"></span>**1.4.4 Comparison between the different datasets**

<span id="page-24-1"></span>Table 1.5: Comparison between the articles .

## <span id="page-25-0"></span>**1.5 Evaluation**

Like table [1.5](#page-24-1) shows in the row "size of the dataset" that the datasets in all referenced works are not large enough. In the aim of creating a larger scale dataset for Arabic language and test its quality by using it in sentimental analysis, this work was presented.

## <span id="page-25-1"></span>**1.6 Conclusion**

In this chapter, we presented an overview of the most important Arabic semantic dataset Used in natural language processing and literature review of collection data. In the next chapter, we will present our script of how we get the reviews.

## <span id="page-26-0"></span>**CHAPTER 2**

# WEB SCRAPING

## <span id="page-27-0"></span>**2.1 Introduction**

One of the most important assets that can be found on the internet is information. To function properly, many web servers need a significant volume of data. Online search engines (Google, Duckduckgo), commodity pricing and specification compare, and internal competition and competitor research methods are examples of those applications. Those programs typically use Web Scraping to retrieve information from the internet and convert it into useful formatted data.

## <span id="page-27-1"></span>**2.2 Definition of web scraping**

Web scraping is a process that automatically collects and extracts data from the internet. Web scraper is one of the most efficient tools to extract data from websites. The purpose of web scraping is to extract a large quantity of data and save it to a local environment . In the early days, the only way to extract data from websites was by copypasting what one saw on the website. Web scraping is becoming a popular technique as it allows new startups to quickly obtain large amounts of data. One of the most typical examples of web scraping are price comparison and reviews of websites.[23]

### <span id="page-28-0"></span>**2.2.1 Web scraping architecture**

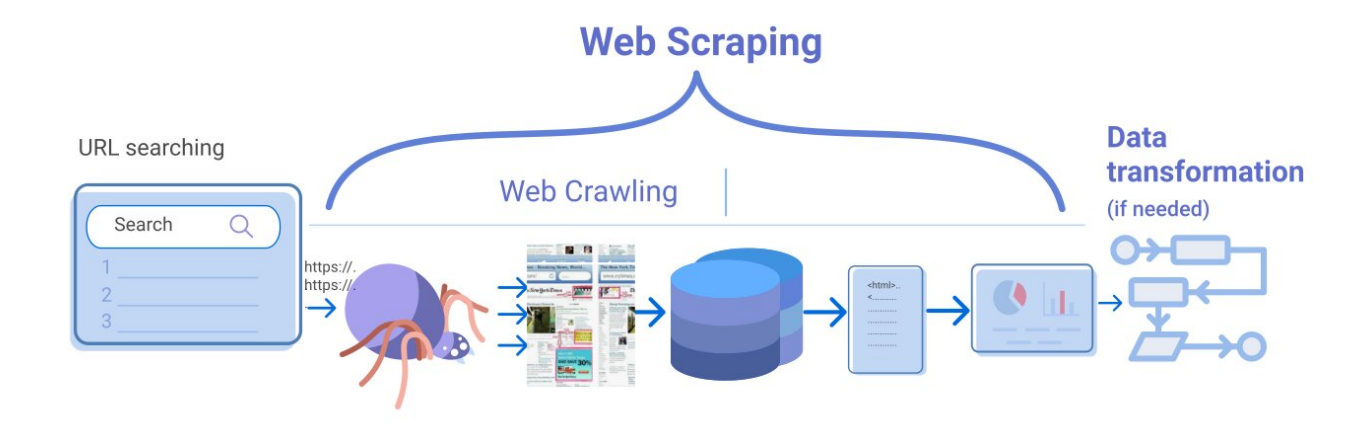

<span id="page-28-4"></span>Figure 2.1: Web scraping architecture

## <span id="page-28-1"></span>**2.3 Tools of web scraping**

#### <span id="page-28-2"></span>**2.3.1 XPath and CSS selectors**

Xpath is a powerful query language for fetching nodes from an XML document. Because HTML is a subset of XML, XPath can also be used to fetch an HTML element.[25] Even though XPath is powerful, it is complicated and difficult to implement. The CSS selector is a more human-friendly alternative which allows selecting the HTML element based on the CSS styles, class name, or id associated with the element. [26]. In CSS, selectors are used to target the HTML elements on our web pages that we want to style. There are a wide variety of CSS selectors available, allowing for fine-grained precision when selecting elements to style. [26]

### <span id="page-28-3"></span>**2.3.2 Scrapy**

Scrapy is a fast high-level web crawling and web scraping framework, used to crawl websites and extract structured data from their pages. It can be used for a wide range of purposes, from data mining to monitoring and automated testing.[27]

#### <span id="page-29-0"></span>**2.3.3 Web crawler**

A Web crawler, sometimes called a spider or spiderbot and often shortened to crawler, is an Internet bot that systematically browses the World Wide Web, typically operated by search engines for the purpose of Web indexing (web spidering).[28]

### <span id="page-29-1"></span>**2.3.4 Splash - A javascript rendering service**

Splash is a javascript rendering service. It's a lightweight web browser with an HTTP API, implemented in Python 3 using Twisted and QT5. The (twisted) QT reactor is used to make the service fully asynchronous allowing to take advantage of webkit concurrency via QT main loop [29]

#### <span id="page-29-2"></span>**2.3.5 Selenium Web Driver**

Selenium is a library that exposes interface to control real Web Browser automatically . There are some websites that heavily rely on JavaScript and can only be scraped with real browser. Even though Selenium makes it possible to scrape some complicated websites, it consumes a lot more computer resources. Selenium also slows down the Scraping process considerably because it needs to open the browser and loads the entire web page. [30]

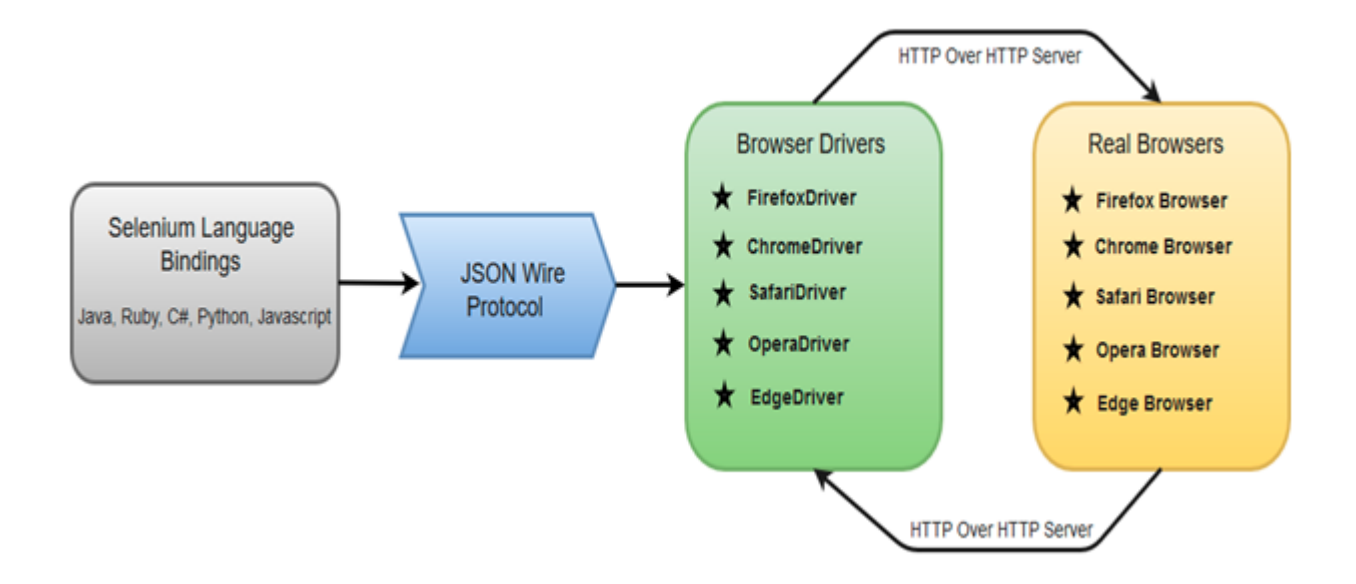

<span id="page-30-3"></span>Figure 2.2: Selenium web driver architecture

## <span id="page-30-0"></span>**2.4 Choosing tools**

After we chose the website (Booking.com) that we will be working on it, we found out that this website relied heavily on JavaScript; so there are two ways: either to use splash or selenium. After we compared both of them, we decided to choose selenium, because is really easier to use and faster.

## <span id="page-30-1"></span>**2.5 The Steps of creating our scraper**

#### <span id="page-30-2"></span>**2.5.1 Install selenium and download the driver of the browser**

Downloading python bindings for selenium We use pip to install the selenium package: pip install selenium

After we install selenium we need drivers because selenium requires a driver to interface with the chosen browser. Chrome, for example, requires chromedriver we find in this link : https://sites.google.com/a/chromium.org/chromedriver/downloads

## <span id="page-31-0"></span>**2.5.2 Diagram of scraper**

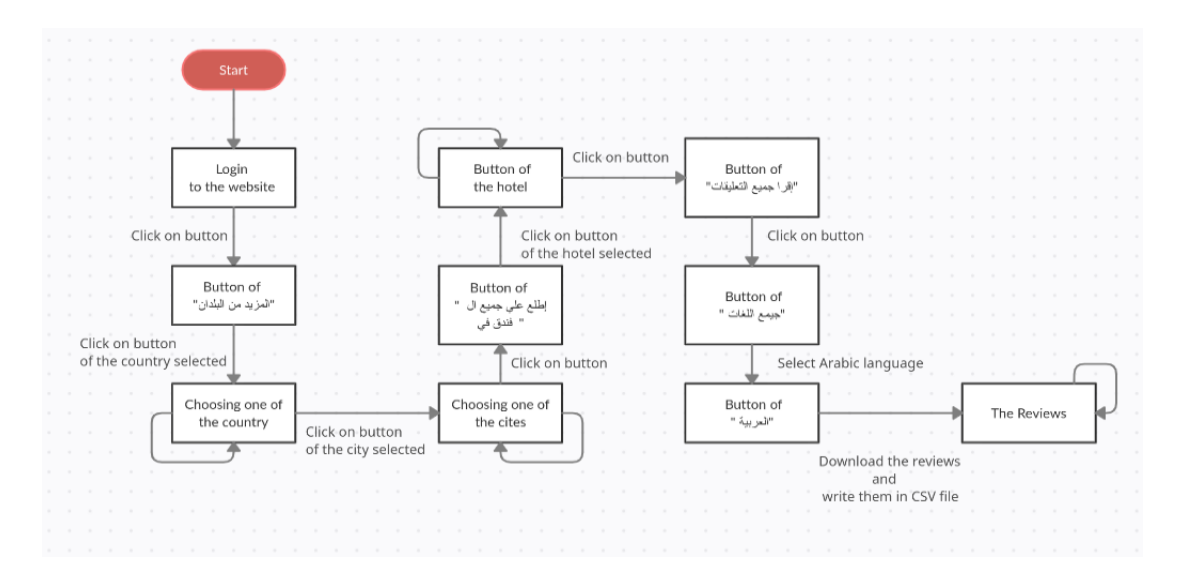

<span id="page-31-2"></span>Figure 2.3: Diagram of scraper

## <span id="page-31-1"></span>**2.5.3 Login to the website**

Define the driver path of chrome and access to the website in selenium In figure 2.4: line 12 we define the driver and in line 15 we access to the website (https://www.booking.com/ index.ar.html) We use try and except WebDriverException for if the internet connection is lost the scraper won't stop, it refreshes many time until the internet is back. In line 26 we edit the size of windows because the default windows doesn't work with the full screen mode.

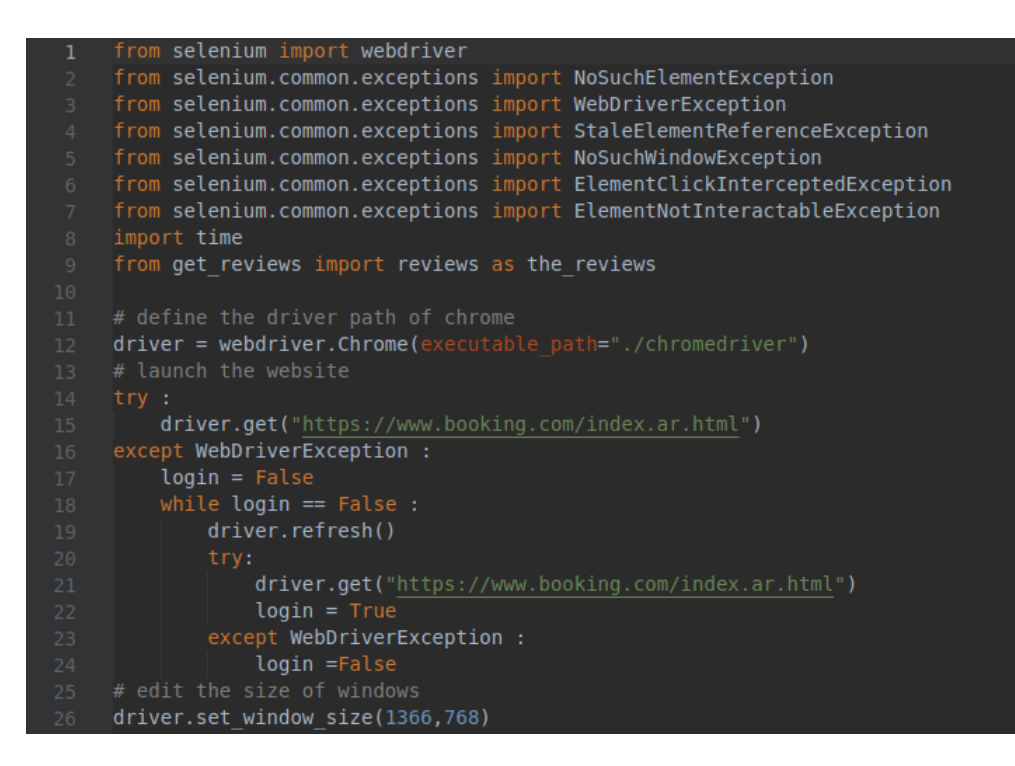

Figure 2.4: Access to the website

After accessing the website, we need to scroll down to display all the countries as shown in figure 2.5

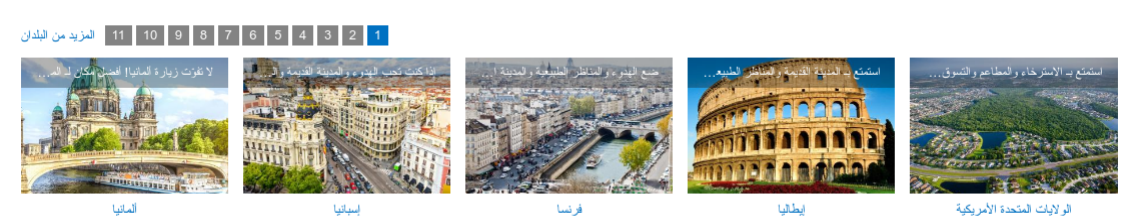

Figure 2.5: The countries

<span id="page-32-1"></span><span id="page-32-0"></span>اكتشف

So we script this in line 102 of figure 2.6 now we click in ( ألمزيد من البلدان) we find it . ر<br>پ in figure 2.5 , scripted from line 104 to line 110 in figure 2.6 with find element by xpath() m ngare 210 , serpose from the 151 to me 110 in ngare 210 with intersections.<br>(المزيد من البلدان ) from HTML markup of the . <u>ب</u> website and click to this element with click() function

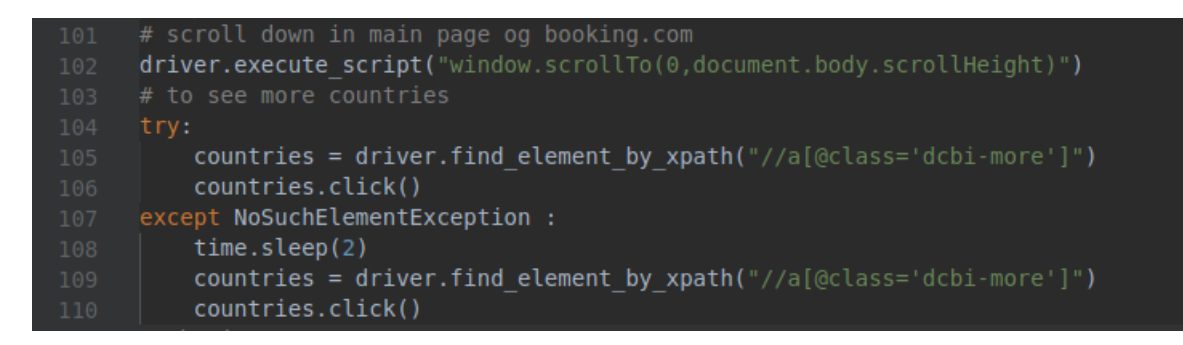

Figure 2.6: Scroll down

<span id="page-33-1"></span>Now we can see all the countries of this website like shown in figure 2.7

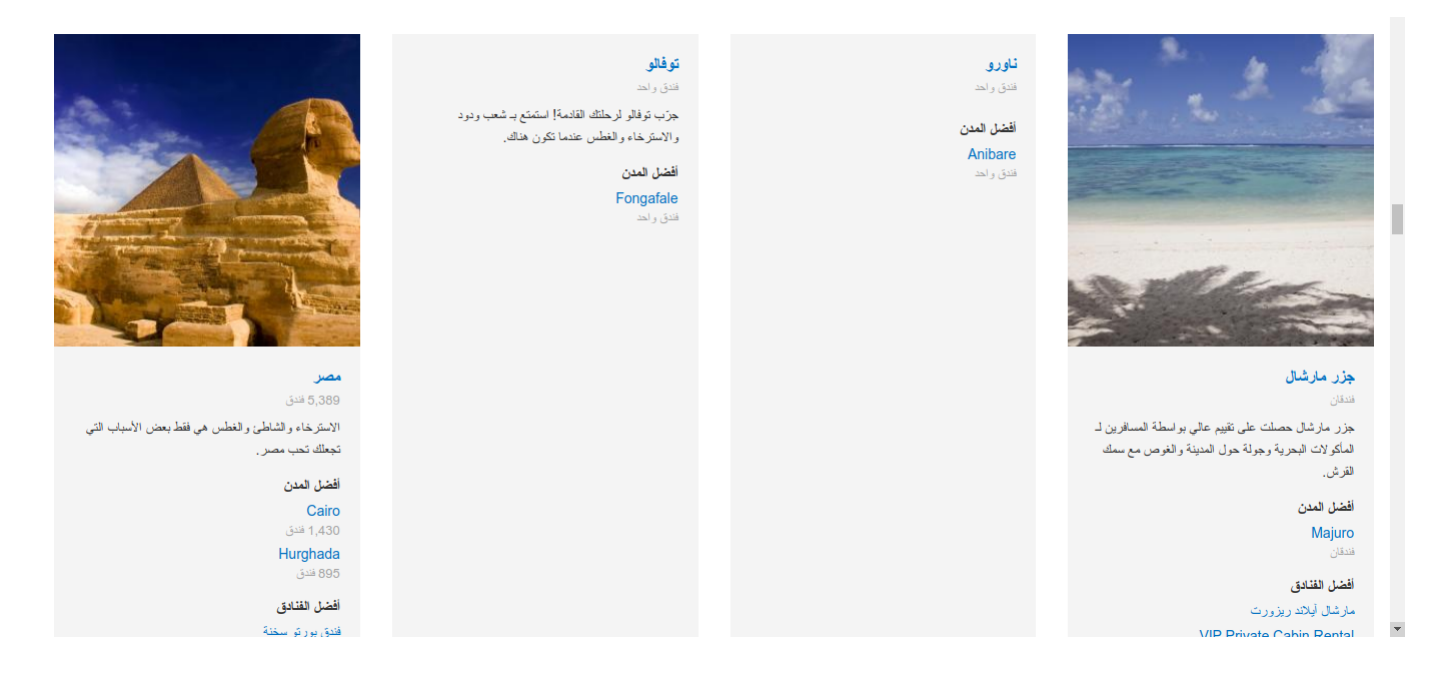

Figure 2.7: All countries of Booking.com

#### <span id="page-33-2"></span><span id="page-33-0"></span>**2.5.4 Choosing country and access to the hotels**

In figure 2.8 in line 113, we give the driver XPath of the element and in line 114 the driver clicks on it. The result appears in figure 2.9

<span id="page-34-0"></span>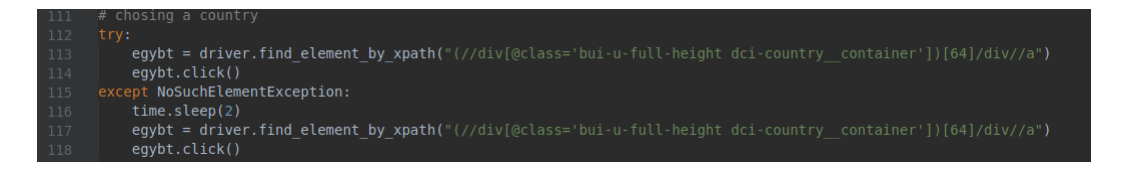

Figure 2.8: Choosing a country

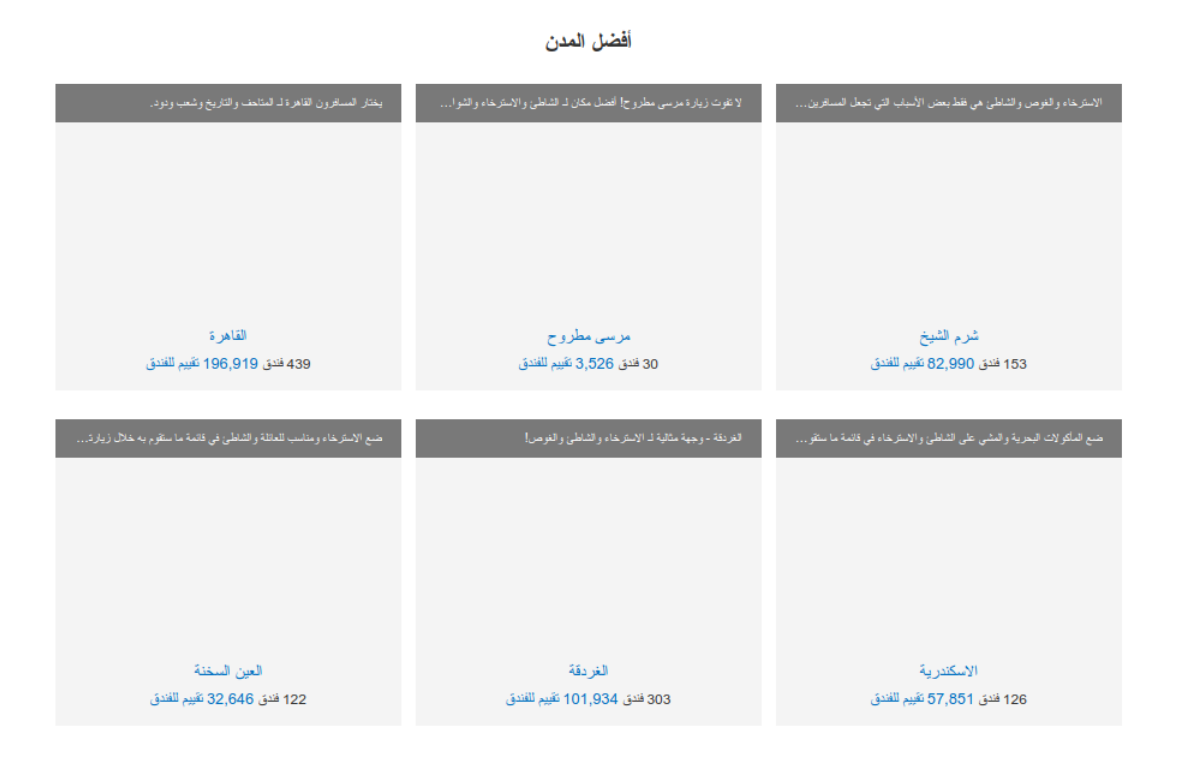

<span id="page-34-1"></span>Figure 2.9: Best cities of Egypt

Choose one city and click on it in figure 2.10, we create a "for" for looping and access to the six cities. In line 123 we give the driver the elements of the city according to the value of "b" and in line 124 we click on it

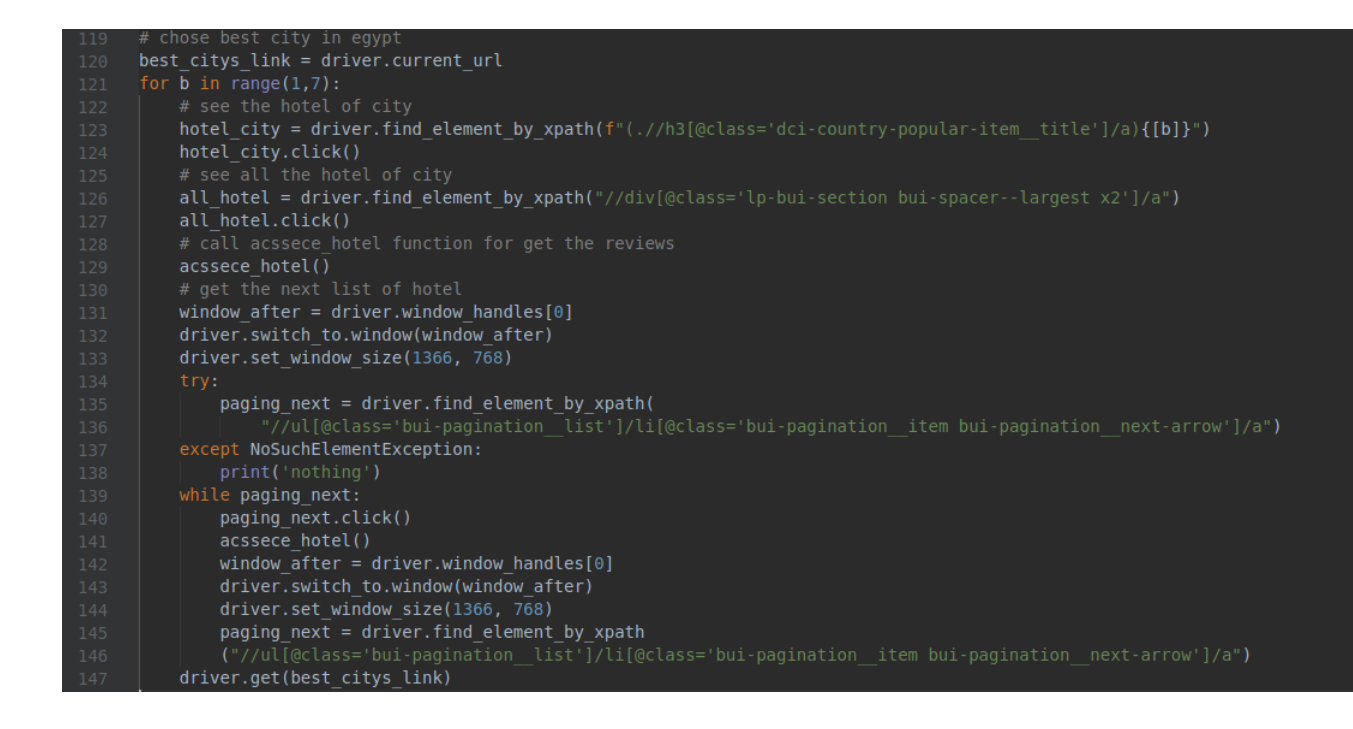

Figure 2.10: Choosing a city

<span id="page-35-0"></span>After that, we click on the button that has a label

rneer enas, we ench on the basen enas inas a haser.<br>(اطلع على جميع الـ ١٨٩ فندق في شرم الشيخ) to see all the hotels of Sharm El-Sheikh.  $\overline{\phantom{0}}$ .<br>. ر<br>.  $\ddot{\cdot}$ .<br>. This action is done with the commands in lines 126 and 127 in figure 2.10. Now we need to call the function access to hotel(), all code of this function is shown through three figures (Figure 2.12, Figure 2.13 ,Figure 2.14)

<span id="page-35-1"></span>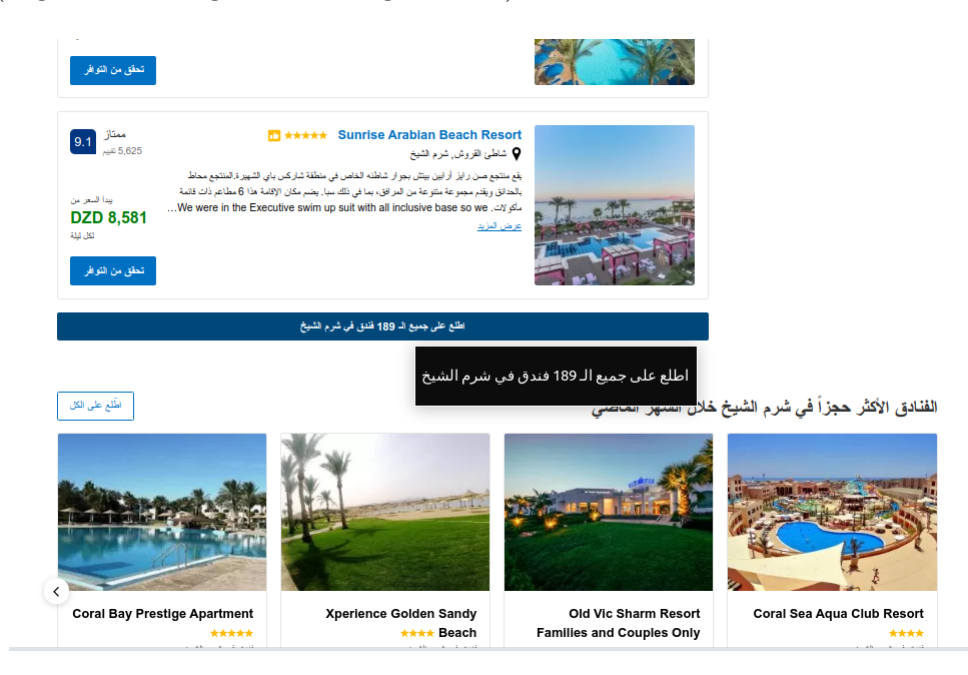

Figure 2.11: Hotels of Sharm El-Sheikh

In figure 2.12, line 32 we put all the hotels that the web page displays in it the value called "kind hotels link" and create a "for" for looping with the same command for each hotel In line 37 we chose one hotel and click on it and then we use try and except in case the code doesn't execute.

We need to get the name of the hotel that we click on it with the command in figure 2.13 Form the line 58 to 66, now we are going to see all reviews by clicking in the button e see an reviews by encking in the batton. It is not be the label (" أقرأ جميع التقييمات ") that have the label  $\ddot{\cdot}$ J  $\ddot{\cdot}$ י<br>" .<br>. . code lines from 68 to 75 in figure 2.13. Finally, we should choose the Arabic language in order to see just the Arabic reviews, doing that in code lines from 77 to 91, see figure 2.14

<span id="page-36-0"></span>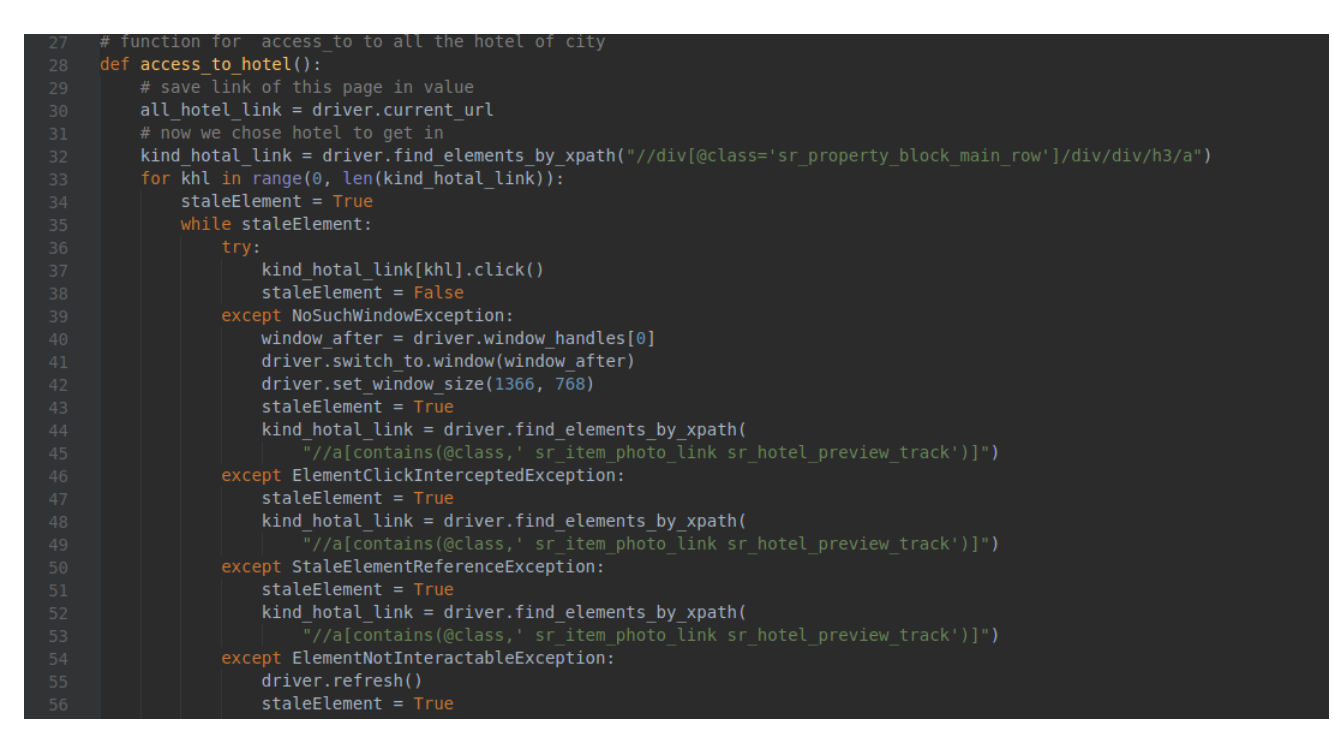

Figure 2.12: First part of access to hotel()

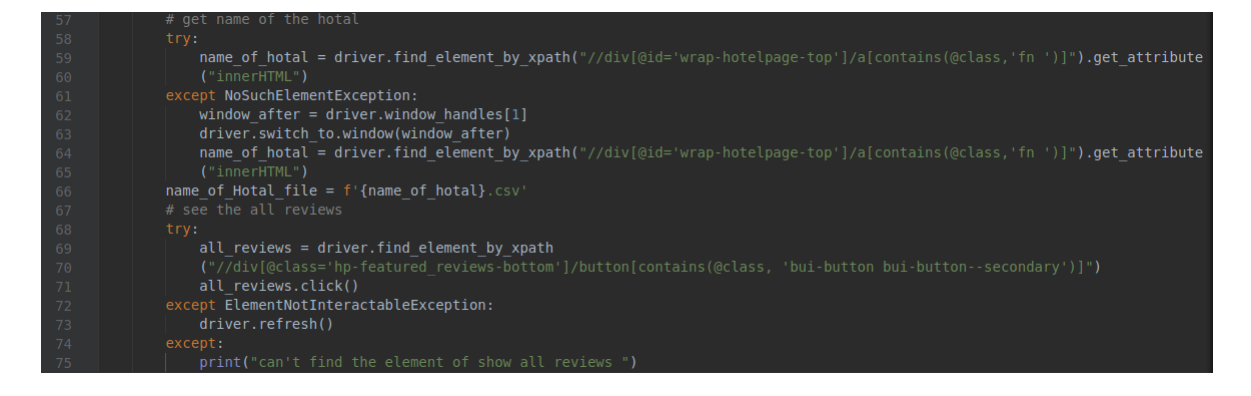

Figure 2.13: Second part of access to hotel()

<span id="page-37-0"></span>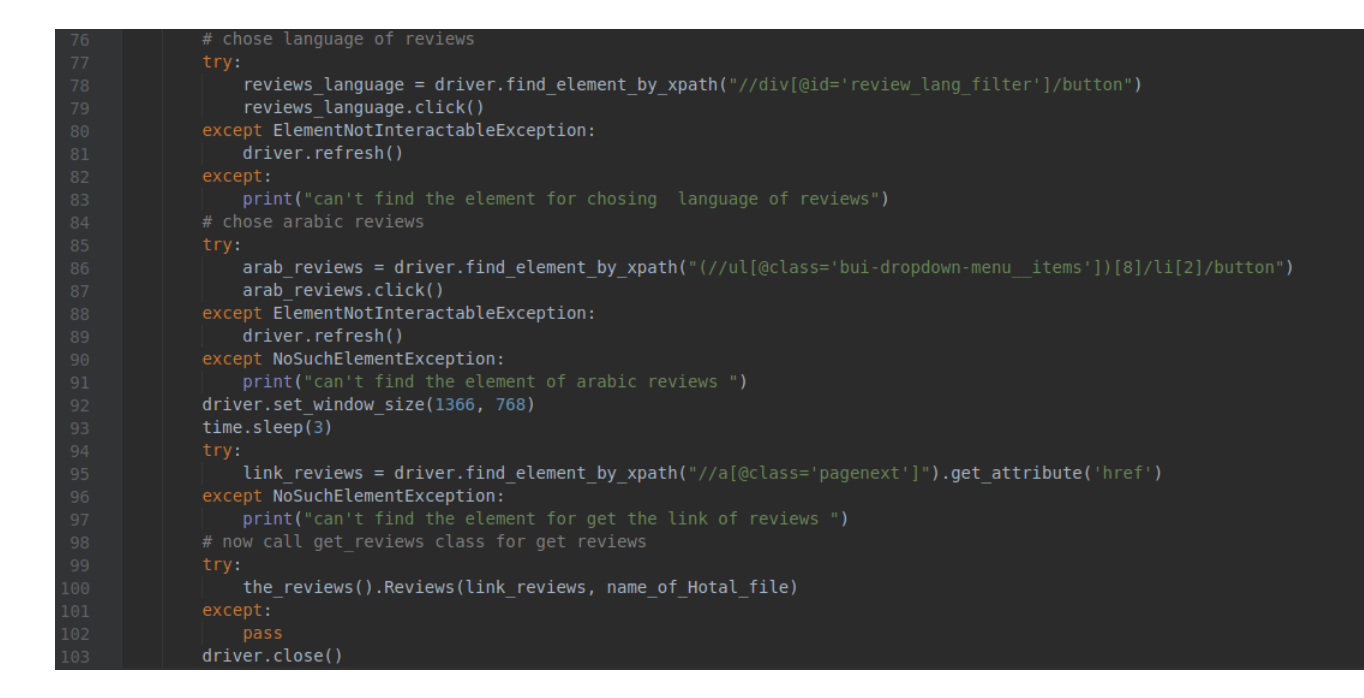

<span id="page-37-1"></span>Figure 2.14: Third part of access to hotel()

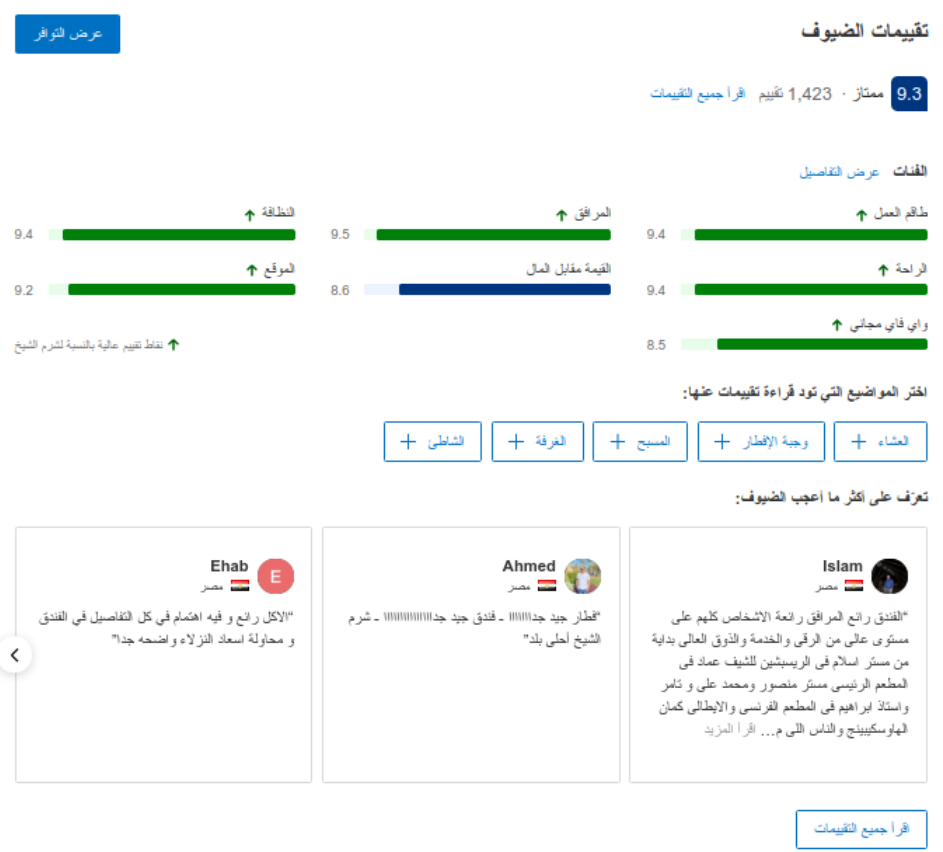

<span id="page-38-0"></span>Figure 2.15: Reviews

| 9.3 ممتاز<br>1.423 نفيبر          | تقيينات حقيقية من ضيرف أثنثوا إقاماتهم هنا (7) |                                                   |                     |            |                                       | اكتب تقييم |
|-----------------------------------|------------------------------------------------|---------------------------------------------------|---------------------|------------|---------------------------------------|------------|
| الفُفات عرض التفاصيل              |                                                |                                                   |                     |            |                                       |            |
| طاقم العمل *                      | 9.4                                            | المرافق †                                         | 9.5                 | النظافة 1  |                                       | 9.4        |
| الراحة م                          |                                                | القيمة مقابل المال                                |                     | الموقع *   |                                       |            |
| ر ای فای مجائی ↑                  | 9.4                                            |                                                   | 8.6                 |            |                                       | 9.2        |
|                                   | 8.5                                            |                                                   |                     |            | ↑ نقاط تقيير عالية بالنسبة لشرح الشيخ |            |
| المصفبات                          |                                                |                                                   |                     |            |                                       |            |
| Ô<br>الكل (1408)                  | كافة نقاط التقييم (1423)                       | $\circ$                                           | جميع اللغات (1423)  | $\Diamond$ | ناريخ الإقامة                         | $\Diamond$ |
| اختر موضوعاً للبحث ضمن التقييمات: |                                                |                                                   | جميع اللغات (1423)  |            |                                       |            |
| وجبة الإفطار +<br>العشاء +        | المسبح +                                       | الغرفة +<br>لشا                                   | [11 العربية (575)   |            |                                       |            |
|                                   |                                                |                                                   | ■∥ الفرنسية (16)    |            |                                       |            |
| رتب التقييدات حسب:   مُوصبي به    |                                                | ح تقييمات الضيوف                                  | 88 الإنجليزية (627) |            |                                       |            |
| المملكة العربية السعودية          |                                                | 3) خيار أصحاب التقييم تمّ التنبير: 18 يرنير، 2019 | [2] الإسبانية (2)   |            | 10 <sub>1</sub>                       |            |
| 昌<br>غرفة عاشة                    | استثنائى                                       |                                                   | لقا الصينية (4)     |            |                                       |            |
| 曲<br>ليلة واحدة - يونيو ، 2019    |                                                | @ · راقي جدااا الأستاف كلهم خدومين جداااا         | GI التركية (16)     |            | مشهورين بالأسم لكن الخدمه عاديه       |            |
| දිනි<br>Alila                     |                                                | و رد مكان الإقامة:                                | ∎∎ الإيطالية (24)   |            |                                       |            |
|                                   |                                                | ضيفتنا العزيز ه استاذه/ مها ، تحية طبية و با      |                     |            |                                       |            |

<span id="page-38-1"></span>Figure 2.16: Arabic reviews

After we see the reviews and get the link to them and the name of the hotel, we retrieve them from the website. To do that, we create a class reviews () and call it in line 100 in figure 2.14 . In figure 2.17, line 15, we login to the link of reviews to collect this reviews we need a CSV file to save them in it, we create a file as shown in figure 2.17 in lines 26 to 29 To fill this file we call the function get reviews() figure 2.19 Each person has a "username", "nationality", "personal score", "review title", "positive part", "negative part", "date of reviews". All these information are found in a div. Next, the div is given to the driver to work on it with xpath as in figure 2.19 line 33. We made a "for" for looping the same code for each div and get all the information of this person like we get the username in figure 2.19 line 37. After determining the element of username, get attribute("innerHTML") function is applied to get the value of this element.

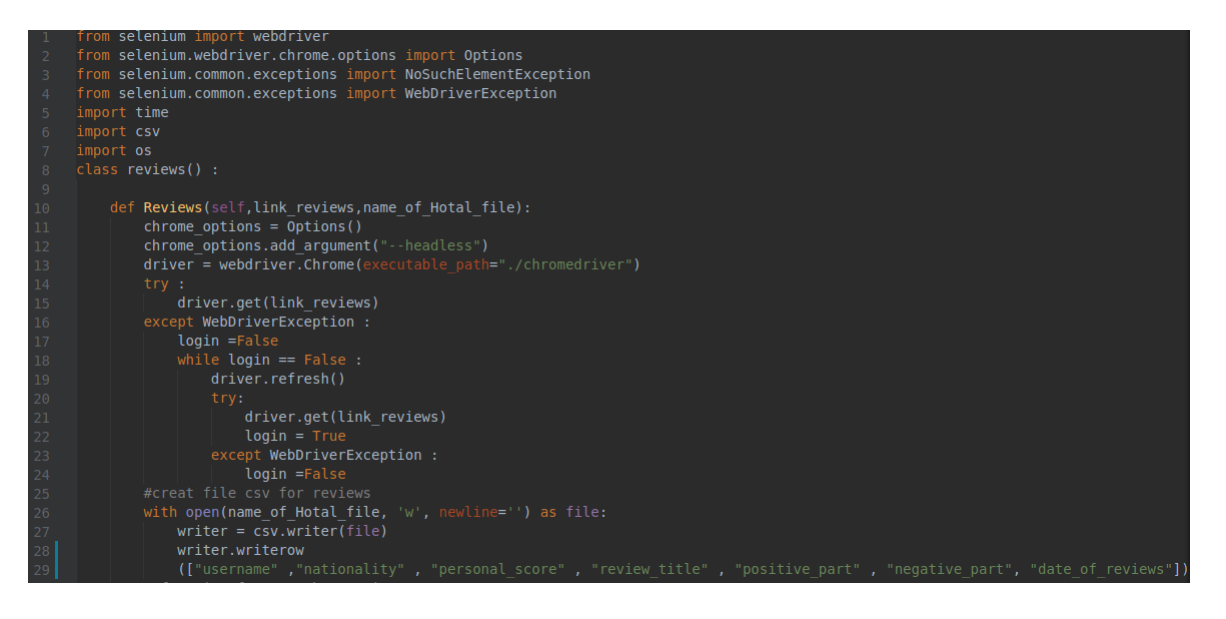

Figure 2.17: First part of class reviews()

<span id="page-40-0"></span>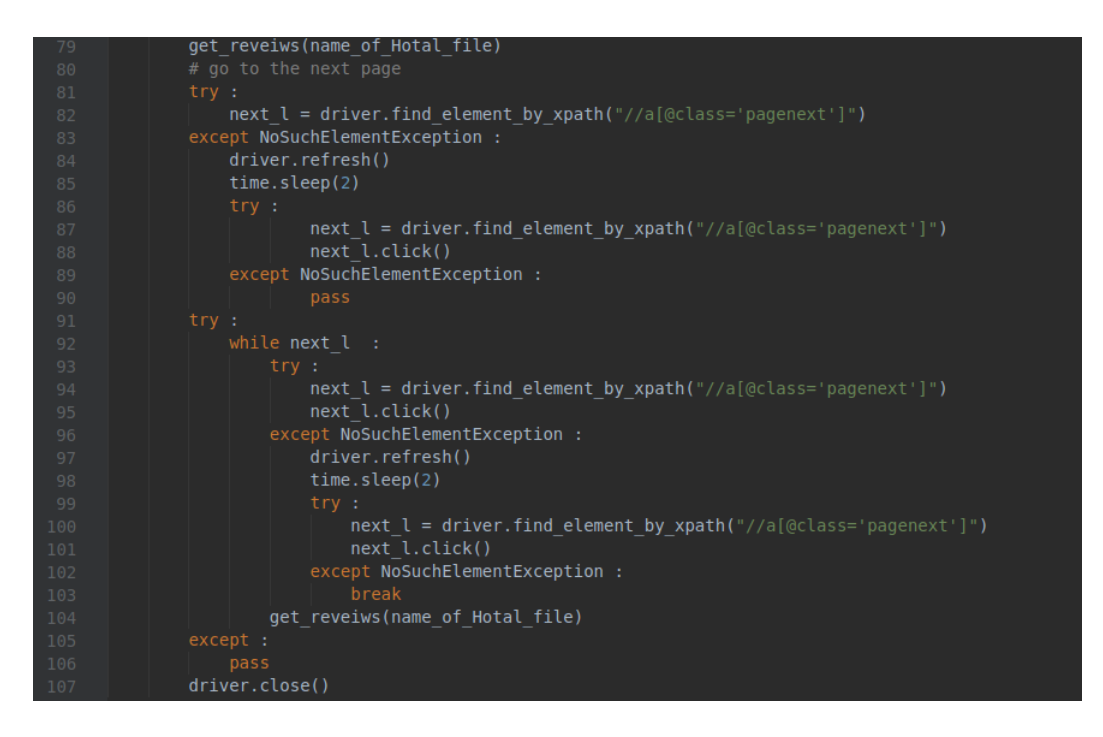

Figure 2.18: Second part of class reviews()

<span id="page-40-1"></span>The web page shows that just 10 persons commented there, we need to click on the next page to see other reviews. Figure 2.18, line 82 is used to give to the driver the element of the next page and in the line 88 we click on it,

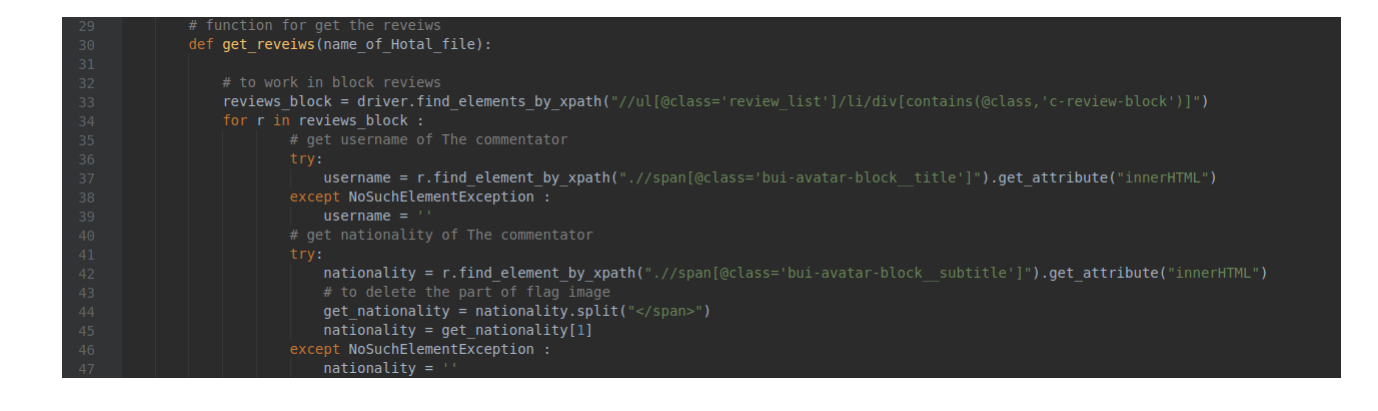

Figure 2.19: First part of function get\_reviews()

<span id="page-41-0"></span>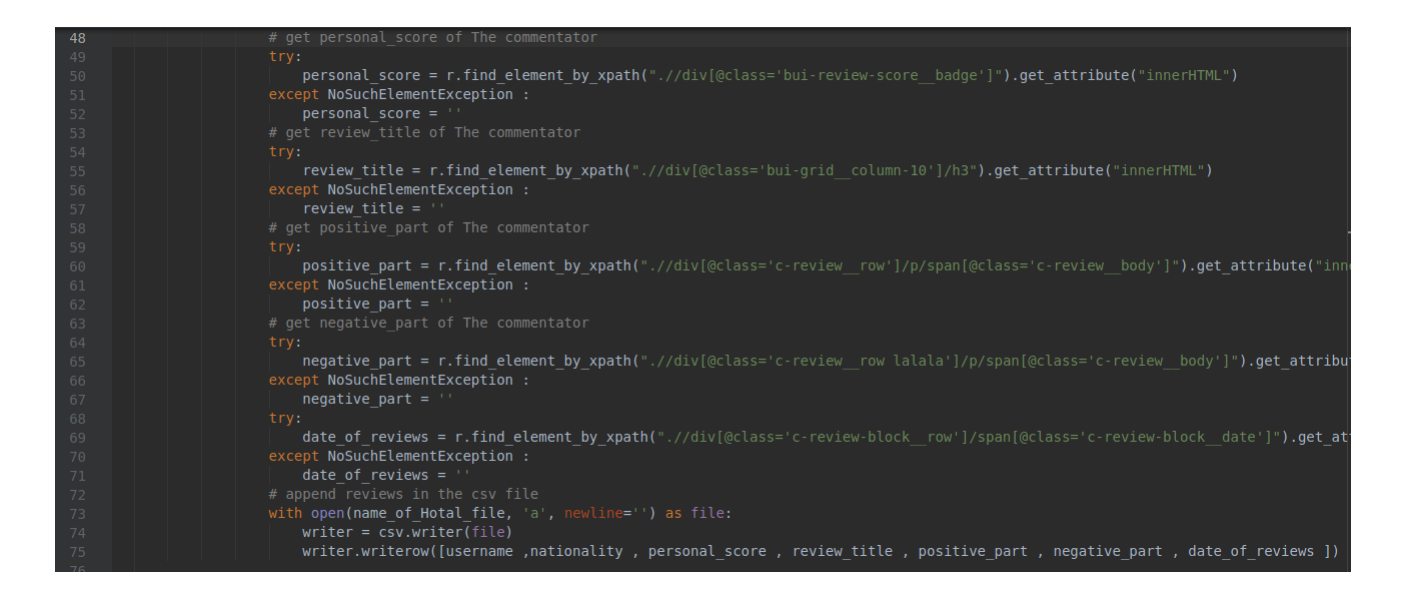

Figure 2.20: Second part of function get reviews()

<span id="page-41-1"></span>These are all the steps from choosing a city to get the reviews. They are repeated until we complete all the reviews of each hotel in each city. Every country has its own spider with the same code but have a different number of div in the web page of all countries in figure 2.8 line 114. We decided to use this method because the process consume a long time considering that the used calculation material is not very powerful, so we deal with each country apart and cities are processed one by one.

.

## <span id="page-42-0"></span>**2.6 Data preview**

## <span id="page-42-1"></span>**2.6.1 Image of the data collection**

These are some reviews of Abdeen Palace Hostel in Egypt

The dataset is available via this link:

https://drive.google.com/file/d/1zCsVU 5EKIQ5iMaPU0NFQZWHVWKdN-n6/view

| username    | nationality              | personal_score review_title |                         | positive_part                                                                                                    | negative_part                | date_of_reviews                          |
|-------------|--------------------------|-----------------------------|-------------------------|----------------------------------------------------------------------------------------------------|------------------------------|------------------------------------------|
| Mohamed     | مصر                      | 10                          | استثنائى                | کل حاجه ممثاز ه                                                                                                    | لا يوجد                      | ثَمَ التَقْبِيمِ: 23 ديسمبر ، 2020       |
| Khaledkhiri | مصر                      | 10                          | استثنائى                | الغرفه جميله جدا  والناس محتر مين وذوق جدا                                                                          |                              | تَمَ التَقْبِيم: 21 ديسمبر ، 2020        |
| Ahmed       | مصر                      | 10                          | استثنائى                | فندق ممتاز واستقبال ممتاز وناس محترمه بجد                                                                           |                              | نَمَ النَّقِيمِ: 13 ديسمبر ، 2020        |
| Mahmoud     | مصر                      | 10                          | ممتاز وهادى جدا         | تاني مرة ازور المكان وفعلا برتاح جدا فيه ومستر عبداللطيف من الشخصيات المحترمه جدا<br>و المكان جميل جدا              | الا يوجد شئ                  | ثَمَ التَقْبِيمِ: 12 نيسمبر ، 2020       |
| Bakr        | المملكة العربية السعوديا | 10                          | حبيث الإقامه            | الاقامة ممثارّة و مريحه و الخدمة على مستَوى عالى                                                                    | لا يوجد                      | تَمَ التَقْبِيمِ: 4 ديسمبر ، 2020        |
| Mahmoud     | مصر                      | 10                          | ممتاز جدا               | المعاملة ممتاز ه جدا<br>المكان نظيف جدا<br>الموقع ممتاز                                                             | لاشئ                         | تَمَ التَقْبِيمِ: 3 ديسمبر ، 2020        |
| العشاري     | مصر                      | 10                          | أنصبح به بشدة ممثاااالز | كل شي ابتداء من الطاقم مستر عبداللطيف ومستر   اسامه وباقي الموظفين ودودين وبشوشين وفي غاية التعاون                  | لاشئ على الاطلاق             | تَمَ التَقْبِيمِ: 2 ديسمبر ، 2020        |
| Khaledkhiri | مصر                      |                             |                         | تم إخفاء التقييم لأنه لا يتماشى مع إرشاداتنا.                                                                       |                              |                                          |
| Shimaa      | مصر                      | 10                          | استثنائى                | تمص الله في بينك والذلس اللي هناك  استاذ عبد اللطيف       و  الاستاذ اسامه           و القمر  سمر في الذي في بجد نا | لا شين _ الفندق ظريف و عائلي | تَمَ التَقْبِيمِ: 2 أَكْثَرِ بِرِ ، 2020 |

<span id="page-42-3"></span>Figure 2.21: Some reviews of Abdeen Palace Hostel

#### <span id="page-42-2"></span>**2.6.2 Time spent**

Given the used material information:

Ram: 8GB

Processor: Intel Core i5 2410M,

Graphics Adapter: AMD Radeon HD 6470M,

Hard Drive: SSD 128GB.

The time to collect the data is huge and the selenium needs a powerful calculation machine to work fast, all this hindrances made collecting of 200,000 reviews take 3 days. We end up collecting  $1,604,762$  reviews in 30 days.

<span id="page-43-2"></span>

| Title                 | Number    |
|-----------------------|-----------|
| Number of reviews     | 1,604,762 |
| Number of hotels      | 4,533     |
| Max reviews per hotel | 75,341    |
| Min reviews per hotel |           |

Table 2.1: Statistics on LASHAR dataset

## <span id="page-43-1"></span><span id="page-43-0"></span>**2.6.3 Statistics on LASHAR dataset**

## **2.7 Conclusion**

Knowing how a scraper operates and how to make an effective scraper will benefit not only businesses but also individuals looking for specific knowledge. If the economy shifts toward high-tech industries, it's more crucial than ever to get the data you need in a timely and accurate manner. Web scrapers have a lot of promise as a means for accessing the many and unstructured data sources out there. In the next chapter, we will test the data evaluate its quality using Arabic sentiment analysis algorithms.

## <span id="page-44-0"></span>**CHAPTER 3**

# SENTIMENT ANALYSIS

## <span id="page-45-0"></span>**3.1 Introduction**

One of the really common tasks of NLP is identifying and categorizing views conveyed in a piece of text (also known as sentiment analysis). Despite being one of the most widely spoken languages on the planet, Arabic attracts no recognition when it comes to sentiment analysis.

## <span id="page-45-1"></span>**3.2 Data reformatting**

Four algorithms were chosen to apply on the dataset during our research on Arabic sentiment analysis algorithms, but the first step is to format the dataset in order to obtain good results. Each person have a "username" ,nationality" , "personal score" , "review title" , "positive part" , "negative part", and "date of reviews" . In our case, the 04 sentiment analysis algorithms need just a negative or positive evaluation. After the 04 sentment analysis algorithms heed just a hegative of positive evaluation. After يوجد تعليق بهذا الاسم formatting and deleting the null reviews and the reviews that contain پوجد تعليق بهذا الاسم .<br>. the latest data looks like figure 3.1.

The dataset is available via this link:

https://drive.google.com/file/d/1iH\_s8PY67QxE2Wzve7svTGnDkeqQ6Q56/view.

| ID | Feed                                                                                                    | Sentiment            |
|----|----------------------------------------------------------------------------------------------------|----------------------|
|    | Positive  الموقع على البحر كان جميل                                                                                                    |                      |
|    | Negative  طلقم الخدمة لم يكن في المستوى المطلوب                                                                                                    |                      |
| 3  | Positive  الموقع على البحر كان جميلا جدا ومناسب للاطفال                                                                                                    |                      |
|    | الطاقم لم يكن في مستوى الخدمة<br>Negative والنظافة مقبولة نوعا ما                                                                                                    |                      |
| 5  | Positive  الحجز ة و اسعة و مز يحة                                                                                                    |                      |
| 6  | الإستغلال الثام لكل الخدمات حثى المجانية منها مقار نه بباقى الفنادق<br>Negative  حشرات وناموس يغزو الحديقة وناحية المسبح بدون اي معالجة من قبل إدارة الفندق                      |                      |
|    |                                                                                                    | Positive  الموقع جيد |
| 8  | لم يكن بالمستو ي خيار ات الاكل محدودة<br>والغرف غير امجهز ة جيد بدون تلاجة ماء<br>التكيف لا يعمل<br>لا يوجد علاج من اجل البعوووووض<br>Negative  لا يوجد كاتل شاي او قهوة بالغرفة |                      |

<span id="page-45-2"></span>Figure 3.1: Example of the latest data

To edit the dataset, we used the script shown in Figure 3.2

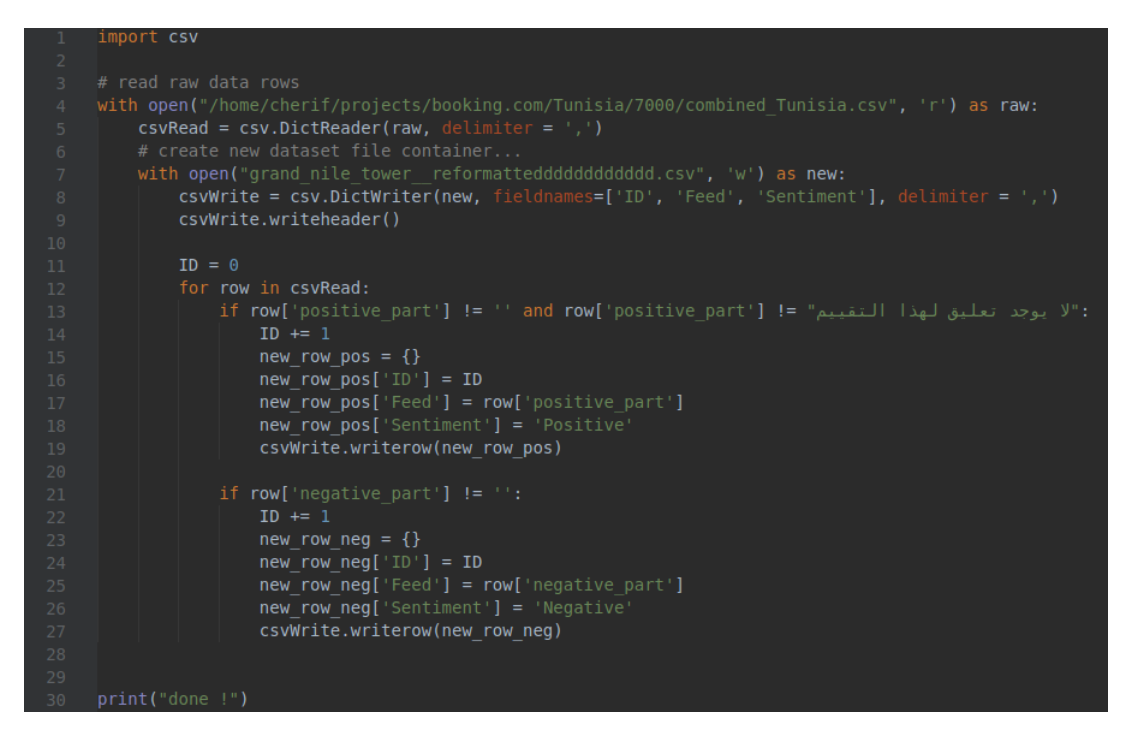

<span id="page-46-2"></span>Figure 3.2: Formatting the dataset

## <span id="page-46-0"></span>**3.3 Text pre-processing**

There are some essential steps in the pre-processing of arabic language. These measures include eliminating punctuation, Arabic diacritics (short vowels and other harakahs), elongation, and stopwords (which is available in NLTK corpus).

#### <span id="page-46-1"></span>**3.3.1 Library import and Arabic diacritics**

Figure 3.3 shows the imported libraries and Arabic diacritics that are needed for this process and figure 3.4 shows the function preprocess that removes punctuations, tashkeel and longation.

<span id="page-46-3"></span>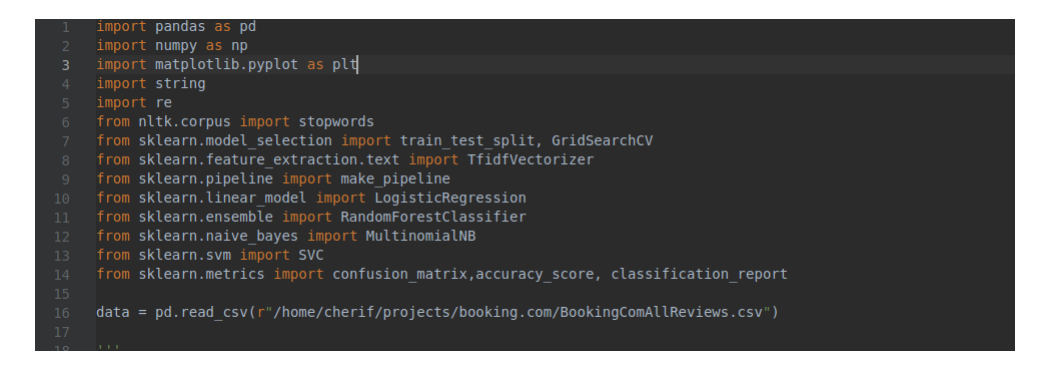

Figure 3.3: Library import and arabic diacritics

## <span id="page-47-0"></span>**3.3.2 Function preprocess text**

| 43 | def preprocess(text):                                                   |
|----|-------------------------------------------------------------------------|
| 44 |                                                                         |
| 45 | text is an arabic string input                                          |
| 46 |                                                                         |
| 47 | the preprocessed text is returned                                       |
| 48 | $1 - 1 = 1$                                                             |
| 49 |                                                                         |
| 50 | # remove punctuations                                                   |
| 51 | translator = $str.maketrans('', '')$ , punctuations)                    |
| 52 | $text = text.transpose(trainslator)$                                    |
| 53 |                                                                         |
| 54 | # remove Tashkeel                                                       |
| 55 | $text = re.sub(arabic diacrities, '', text)$                            |
| 56 |                                                                         |
| 57 | # remove longation                                                      |
| 58 | text = $re.sub("[111]$ ]", "l", text)                                   |
| 59 | text = re.sub(" $5$ ", " $5$ ", text)                                   |
| 60 | text = re.sub("s"," $\frac{1}{2}$ ", text)                              |
| 61 | text = re.sub("s","s", text)                                            |
| 62 | text = $re.sub("o" , "o", text)$                                        |
| 63 | text = re.sub(" $\mathcal{S}$ ", " $\mathcal{S}$ ", text)               |
| 64 |                                                                         |
| 65 | text = ''.join(word for word in text.split() if word not in stop words) |
| 66 |                                                                         |
| 67 | return text                                                             |
| 68 |                                                                         |
| 69 |                                                                         |
| 70 | $data['Feed'] = data['Feed'] .apply(preprocess)$<br>print(data)         |
| 71 |                                                                         |
|    |                                                                         |

<span id="page-47-2"></span>Figure 3.4: Preprocess function

## <span id="page-47-1"></span>**3.3.3 Example of pre-processing text**

```
ID
                                                                                         Feed Sentiment
            Positive ...اربد فيها جامعات اكثر من عمان ... وفيها قد عم<br>Negative ... الحلو انكم بتحكوا علي اساس انو الأردن ما فيه
\Theta1
      \overline{2}\mathbf 1Positiv كله رائع بجد ربنا يكرمك<br>Negative لسَانُك قذر يا قمامة
\overline{2}3
                                                                                                   Positive
3
      4
          Negative ...اتقوا اللَّهُ فينا بكفن رفع أسعار $$$  الرواتب با
\overline{4}5
```
<span id="page-47-3"></span>Figure 3.5: Text before

```
ΙD
                                                                     Feed Sentiment
         Positive ...اربد جامعات اكثر عمان وفيها عمان ونص لعيبه الم
\Theta\mathbf 1\mathbf 1\overline{2}Negative الحلَّو انكم بتحكوا على اساس أنو الاردن فساد سرقات
\overline{2}3
                                            Positive كله رآءع بجد ربناً يكرمك
            لسانك قدر قمامه<br>لسانك قدر قمامه<br>اتقوا الله فينا بكفر رفع اسعار الرواتب بالحصيص
3
     4
                                                                             Negative
4
     5
                                                                            Negative
```
<span id="page-47-4"></span>Figure 3.6: Text after

#### <span id="page-48-0"></span>**3.3.4 Natural Language Toolkit**

NLTK is "A great platform for teaching and working in computational linguistics using Python," as well as "an excellent library to play with natural language,".[33] NLTK is a popular Python platform for dealing with human language data. Text processing libraries for classification, tokenization, stemming, tagging, parsing, and semantic reasoning are used, as well as wrappers for industrial-strength. [32]

## <span id="page-48-1"></span>**3.4 Google collaboratory (colab)**

Colab runs in the cloud, which provides a Jupiter notebook environment and allows the creation of notebooks with Python. Google colab has a free Jupiter and a pro one the difference between them is shown in Table 3.1:

|       | Price   GPU  |                                                  | Runtime                     | Memory                                     |
|-------|--------------|--------------------------------------------------|-----------------------------|--------------------------------------------|
| Colab | Free $ $ K80 |                                                  | Up to 12 hours $\vert$ 12GB |                                            |
|       |              | $\vert$ Colab pro $\vert$ Paid $\vert$ T4 & P100 |                             | Up to 24 hours   25GB with high memory VMs |

<span id="page-48-4"></span>Table 3.1: comparison of Colab and Colab pro[33]

Due to the lack of a high-performance computational machine, taking into consideration that the university server is not an option because it doesn't have a GPU, we had to buy access to google colab pro server.

## <span id="page-48-2"></span>**3.5 Arabic sentiment analysis algorithms**

In this section, we will consider the logistic regression, random forest classifier naive Bayes classifier (Multinomial), and support Vector machine algorithms.

**Note**: Even with the use of google colab the process takes a long time, so we applied the algorithms on a chunk of 20k of the data.

#### <span id="page-48-3"></span>**3.5.1 Logistic Regression**

The classification algorithm logistic regression is widely used. It's easy to implement and can be used as a baseline algorithm for classification tasks. A Pipeline class in scilkit-Learn, which incorporates vectorization, transformation, grid-search, and classification, is used to render the code shorter. The code of the logistic regression algorithm appears in figure 3.7

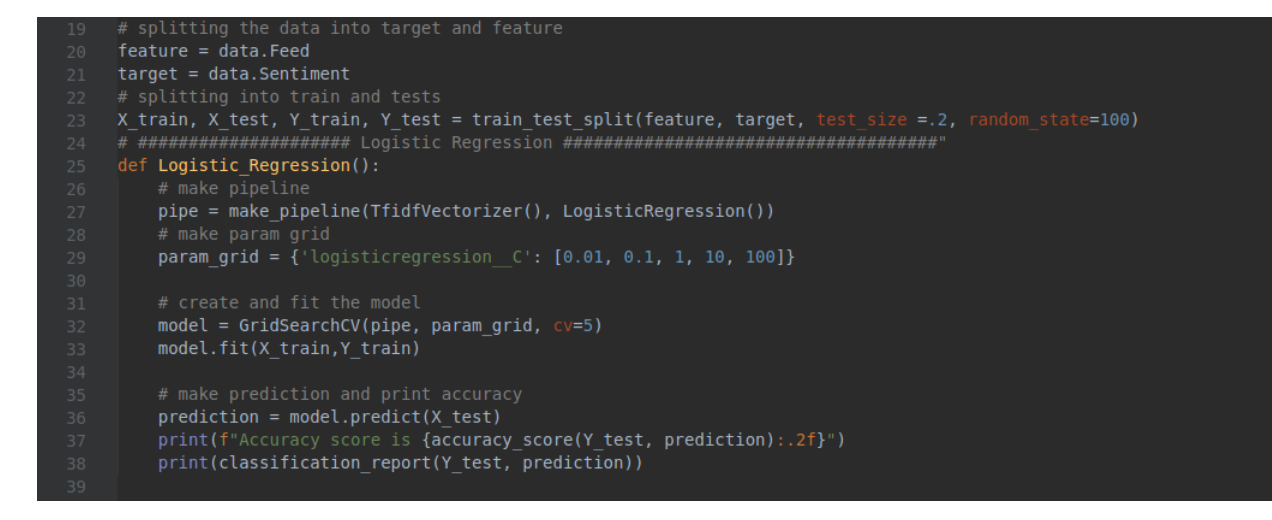

<span id="page-49-1"></span>Figure 3.7: Function of logistic regression

Figure 3.8 shows the result of this algorithm, which is very fast and does not take a long time to execute. Time spent for training is 5s. The result appears in figure 3.8

| Accuracy score is 0.88 |           |      |                 |         |
|------------------------|-----------|------|-----------------|---------|
|                        | precision |      | recall f1-score | support |
| Negative               | 0.87      | 0.88 | 0.88            | 1951    |
| Positive               | 0.89      | 0.87 | 0.88            | 2049    |
| accuracy               |           |      | 0.88            | 4000    |
| macro avg              | 0.88      | 0.88 | 0.88            | 4000    |
| weighted avg           | 0.88      | 0.88 | 0.88            | 4000    |
| 0.514032260576884      |           |      |                 |         |

<span id="page-49-2"></span>Figure 3.8: Result of logistic regression

A score of 0.88 accuracy was obtained.

### <span id="page-49-0"></span>**3.5.2 Random Forest Classifier**

Random forests, also called random decision forests, works by training a large number of decision trees and then outputting the class that is the mode of the classes (classification) or the mean/average predictor (regression) of the individual trees which makes it a learning system for classification. Figure 3.9 shows the code of the random forest classifier algorithm.

| $40^{\circ}$<br>41 | # ################## Random Forest Classifier ####################<br>def Random Forest Classifier():                                                               |
|--------------------|----------------------------------------------------------------------------------------------------|
| 42<br>$-43$<br>44  | $pipe = make pipeline(TfidfVectorizer()$ , RandomForestClassifier())                                                                                                |
| 45<br>46           | param grid = {'randomforestclassifier nestimators':[10, 100, 1000],'randomforestclassifier max features':['sqrt', 'loq2']}                                          |
| 47<br>48<br>49     | rf model = GridSearchCV(pipe, param grid, $cv=5$ )<br>rf model.fit(X train, Y train)                                                                                |
| 50<br>51<br>52     | $prediction = rf model.predict(X test)$<br>print(f"Accuracy score is {accuracy score(Y test, prediction):.2f}")<br>print(classification report(Y test, prediction)) |

<span id="page-50-1"></span>Figure 3.9: Function of random forest classifier

The training phase of this algorithm takes a long time to complete. Time spent for training is: 57 min. The result appears in figure 3.10

| Accuracy score is 0.88 | precision | recall | f1-score | support |
|------------------------|-----------|--------|----------|---------|
|                        |           |        |          |         |
| Negative               | 0.87      | 0.89   | 0.88     | 1951    |
| Positive               | 0.89      | 0.87   | 0.88     | 2049    |
|                        |           |        |          |         |
| accuracy               |           |        | 0.88     | 4000    |
| macro avg              | 0.88      | 0.88   | 0.88     | 4000    |
| weighted avg           | 0.88      | 0.88   | 0.88     | 4000    |
|                        |           |        |          |         |
| 57.95343989133835      |           |        |          |         |
|                        |           |        |          |         |

<span id="page-50-2"></span>Figure 3.10: Result of random forest classifier

A score of 0.88 accuracy was obtained.

### <span id="page-50-0"></span>**3.5.3 Naive Bayes Classifier (Multinomial)**

Many other types of classifiers use the expensive iterative approximation, but Naïve Bayes classifiers can do Maximum-likelihood training by evaluating a closed-form expression, which takes linear time. The number of parameters used by Naive Bayes classifiers is linear regarding the number of variables (features/predictors) in a learning problem, making them highly scalable. The naive Bayes classifiers are a basic "probabilistic classifier" based on Bayes' theorem and strict (na¨ıve) independence assumptions between the features. Code of the naive Bayes classifier algorithm appears in figure 3.11

Time spent for training is: 2s. The result appears in figure 3.12

| 54.  | # ########### Naive Bayes Classifier (Multinomial) #########         |
|------|----------------------------------------------------------------------|
| 55   | def Naive Bayes Classifier():                                        |
| -56  | pipe = make pipeline(TfidfVectorizer(), MultinomialNB())             |
| - 57 | pipe.fit(X train, Y train)                                           |
| 58   | $prediction = pipe.predict(X test)$                                  |
| -59  | print(f"Accuracy score is {accuracy score(Y test, prediction):.2f}") |
| 60   | print(classification report(Y test, prediction))                     |
| 61   |                                                                      |

<span id="page-51-1"></span>Figure 3.11: Function of naive Bayes classifier

A score of 0.88 accuracy was obtained.

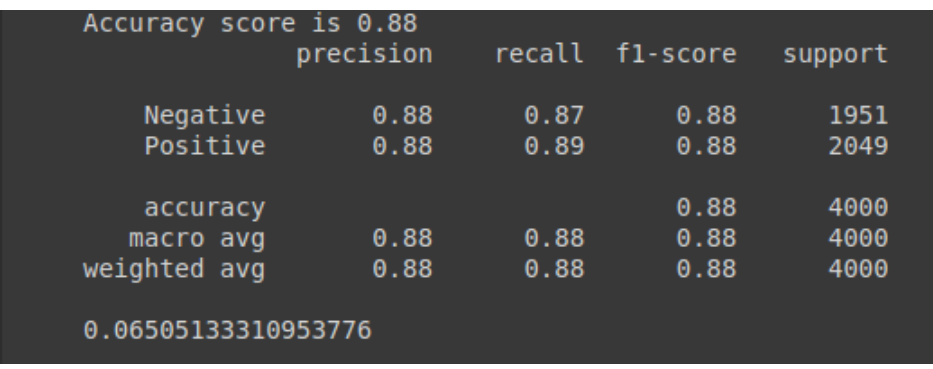

<span id="page-51-2"></span>Figure 3.12: Result of naive Bayes classifier

## <span id="page-51-0"></span>**3.5.4 Support Vector Machine**

Support-vector machines, which are based on mathematical learning systems or VC theory suggested by Vapnik (1982, 1995) and Chervonenkis, are one of the most reliable prediction methods (1974). Supporting vector machines use an educational data analysis algorithm for classification and regression analysis, categorized into supervised educational models. SVM was developed in ATT Bell Laboratories. Figure 3.13 shows code of the SVM algorithm

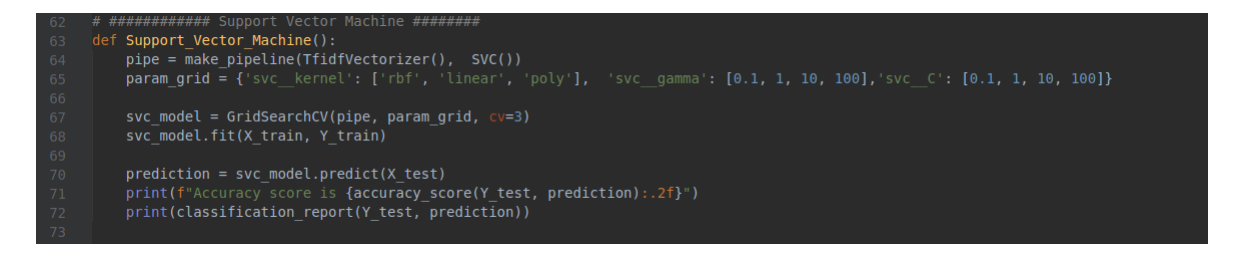

Figure 3.13: Function of support vector machine

<span id="page-51-3"></span>Time spent for training is: 72 min. The result appears in figure 3.14

| Accuracy score is 0.89 | precision |      | recall f1-score | support |  |
|------------------------|-----------|------|-----------------|---------|--|
|                        |           |      |                 |         |  |
| Negative               | 0.88      | 0.89 | 0.89            | 1951    |  |
| Positive               | 0.90      | 0.89 | 0.89            | 2049    |  |
|                        |           |      |                 |         |  |
| accuracy               |           |      | 0.89            | 4000    |  |
| macro avq              | 0.89      | 0.89 | 0.89            | 4000    |  |
| weighted avg           | 0.89      | 0.89 | 0.89            | 4000    |  |
| 72.51308978796006      |           |      |                 |         |  |
|                        |           |      |                 |         |  |

<span id="page-52-1"></span>Figure 3.14: Result of support vector machine

A score of 0.89 accuracy was obtained.

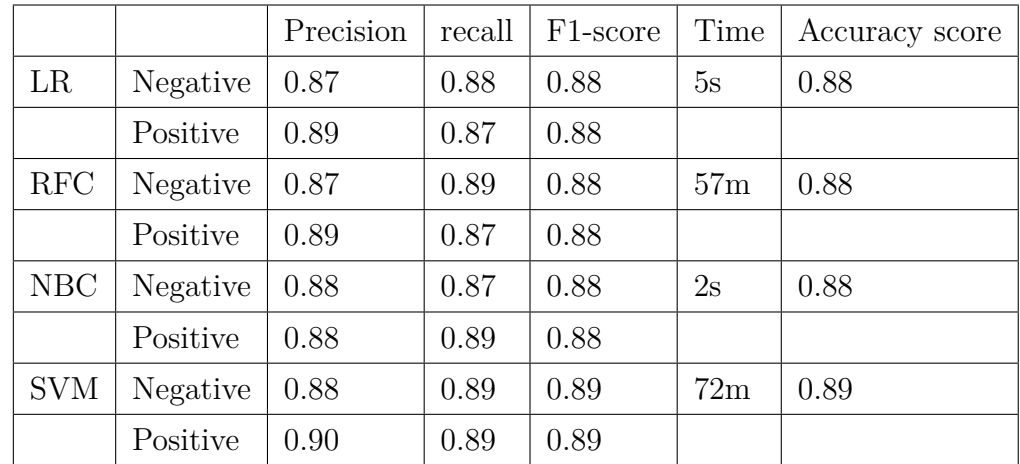

## <span id="page-52-0"></span>**3.5.5 Evaluation of the used algorithms**

<span id="page-52-2"></span>Table 3.2: Comparison between the algorithms

We used four well-known sentiment classifiers to examine the dataset's validity and efficiency. The best results came from SVM classifiers. the recorded accuracy ranges from 88 to 89 percent for polarity classification. Our primary commitment is to make this benchmark dataset set available and open to the Arabic language research community. We believe that this dataset will be useful, and will spark further studies in the Arabic sentiment analysis and related issues.

## <span id="page-53-0"></span>**3.6 Comparison between LASHAR and the different datasets**

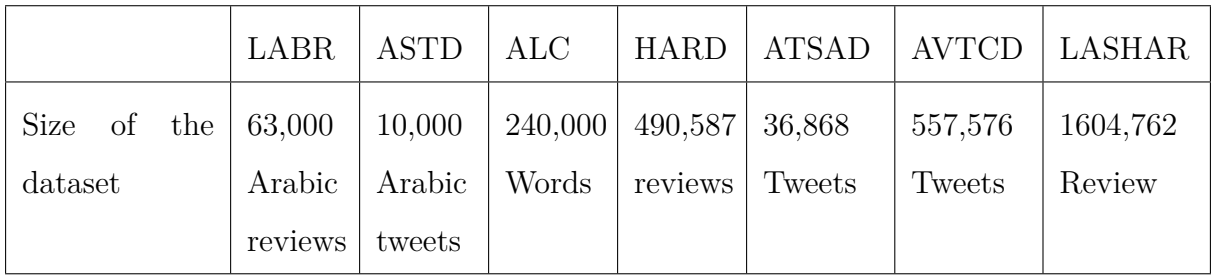

## <span id="page-53-1"></span>**3.7 Conclusion**

In this chapter, we reformatted the dataset for learning purposes, preprocessed the text, and normalized it. we presented how we apply four sentiment analysis algorithms differents on the dataset. The result of sentiment analysis algorithms validates and indicates the quality and strength of this dataset, as well as proof that the data gathering procedure was based on a study rather than randomly, making it an effective and helpful addition to sentiment analysis science.

## GENERAL CONCLUSION

There are multiple platforms and websites that serve as a good resource of Arabic reviews. We chose "booking.com" of all others because it provides us with a huge advantage which is represented in the already classified reviews (by providing a rating score for each and dividing the positive part from the negative one). The Corpus notation task is a costly one since it requires many human resources and a greater time limit as the data grows. In this thesis, we provided an exhaustive study about web scraping and how to use it to collect linguistic data. After that, we reformatted the dataset for learning purposes, preprocessed the text, and normalized it. Finally, we presented how useful this data is by applying some SA algorithms on it where the results were so promising. We believe that there is one major positive side effect of this work which needs to be highlighted. Providing SA pre-trained models will help us get through the notation problem with websites that don't provide this feature. With that challenge dealt with, reaching higher targets like one BILLION Arabic notated reviews is just a matter of time.

## REFERENCES

[1] https://www.ibm.com/cloud/learn/natural-language-processing. May 2021.

[2] Nielsen, M. A. Neural networks and deep learning, volume 2018. Determination press San Francisco, CA.(2015).

[3] Hutchins, J. "The history of machine translation in a nutshell".(2005).

[4]https://www.softwaretestinghelp.com/what-is-artificial-intelligence/5 Natural Language Processing . May 2021.

[5] John A. Bullinaria . IAI : The Roots, Goals and Sub-fields of AI . 2005

[6] Elizabeth D. Liddy. Natural Language Processing . 2001 .

[8] WEB SITE http://www.contrib.andrew.cmu.edu/ dyafei/NLP.html. May 2021.

[9] N. Boukhatem, "The Arabic natural language processing: Introduction and challenges,"

Int. J. English Lang. Transl. Stud., vol. 2, no. 3, pp. 106–112, 2014.

[10] A. A. Al-Ajlan, H. S. Al-Khalifa, and A. S. Al-Salman, "Towards the development of an automatic readability measurements for Arabic language," in Proc. 3rd Int. Conf. Digit. Media, Nov. 2008, pp. 506–511.

[11] A. Farghaly and K. Shaalan, "Arabic natural language processing: Challenges and solutions," ACM Trans. Asian Lang. Inf. Process., vol. 8, no. 4, p. 14, 2009.

[12] (Bassam Hammo,Hani Abu-Salem, Steven Lytinen).QARAB: A Question Answering System to Support the Arabic Language.2002.

[13] Author : Naaima Boudad , Rdouan Faizi , Rachid Oulad , Haj Thami , Raddouane Chiheb .Sentiment analysis in Arabic: A review of the literature. 2017.

[14] https://byjus.com/maths/data-sets/. June 2021

[15] https://labelyourdata.com/articles/what-is-dataset-in-machine-learning/. May 2021.

[16] https://www.definedcrowd.com/blog/the-challenge-of-building-corpus-for-nlp-libraries/. . May 2021.

[17] Mohamed Aly and Amir Atiya .LABR: A Large Scale Arabic Book Reviews Dataset. 2013.

[18] Mahmoud Nabil, Mohamed Aly, Amir F. Atiya. ASTD: Arabic Sentiment Tweets Dataset. 2015.

[19] Abdullah ALFAIFI, Eric ATWELL, Hedaya IBRAHEEM. Arabic Learner Corpus  $(ALC)$ . 2014.

[20] Ashraf Elnagar, Yasmin S. Khalifa and Anas Einea. Hotel Arabic-Reviews Dataset Construction for Sentiment Analysis Applications.2016.

[21] Kathrein Abu Kwaik, Motaz Saad, Stergios Chatzikyriakidis, Simon Dobnik, Richard Johansson. An Arabic Tweets Sentiment Analysis Dataset (ATSAD) using Distant Supervision and Self Training.2020 .

[22] Ayman Alhelbawy, Udo Kruschwitz, Massimo Poesio. Towards a corpus of violence acts in Arabic social media. 2016 .

[23] Mahto D, Singh L. A Dive into Web Scraper World. Computing for Sustainable Global Development (INDIACom).2016.

[24] Website: https://docs.scrapy.org/en/0.22/topics/architecture.html . May 2021

[25] https://developer.mozilla.org/en-US/docs/Web/XPath . May 2021

[26] https://developer.mozilla.org/enUS/docs/Learn/CSS/Introduction to CSS/Selectors. May 2021

- [27] https://docs.scrapy.org/en/latest/ . May 2021
- [28] https://webbrowsersintroduction.com/ . May 2021
- [29] https://splash.readthedocs.io/en/stable/ . May 2021
- [30] Lawson R. Web Scraping With Python. 2015.
- [31] Website:https://www.javatpoint.com/selenium-webdriver . May 2021.

[32]Steven Bird Edward Loper. NLTK: The Natural Language Toolkit. 2004.

[33]Website : https://buomsoo-kim.github.io/colab/2020/03/15/Google-newly-launchescolab-pro.md/. May 2021